### **last time**

walkpgdir: find pointer to (second-level) PTE given virtual address (user would access) takes kernel pointer (virtual addr in top half) to first-level PT returns kernel pointer to entry

mappages(pgdir, VA, size, PA,...): set [VA, VA  $+$  size) to map to particular [PA, PA+size)

calls walkpgdir() to access each second-level page table entry in range if range partially overlaps page, maps the whole page sets page table entry to present  $+$  points-to-specified PA stock xv6: assumes pages mapped exactly once

allockvm: make new page table (kernel part)

allocuvm: allocate user pages

kalloc/kfree: memory allocation in kernel (page from linked list)

### **mappages rounding note**

mappages(pgdir, 0x4000, 0x1000, 0x50000, …): sets VPN 0x4 (virtual addreses 0x4000-0x4FFF) to map to PPN 0x50 (physical addresses 0x50000-0x50FFF)

mappages(pgdir, 0x4000, 0x2000, 0x50000, …): sets VPN 0x4 (virtual addreses 0x4000-0x4FFF) to map to PPN 0x50 sets VPN 0x5 (virtual addreses 0x5000-0x5FFF) to map to PPN 0x50

mappages(pgdir, 0x4200, 0x1000, 0x50800, …): sets VPN 0x4 (virtual addreses 0x4000-0x4FFF) to map to PPN 0x50 (physical addresses 0x50000-0x50FFF) sets VPN 0x5 (virtual addreses 0x5000-0x5FFF) to map to PPN 0x50 (physical addresses 0x50000-0x50FFF)

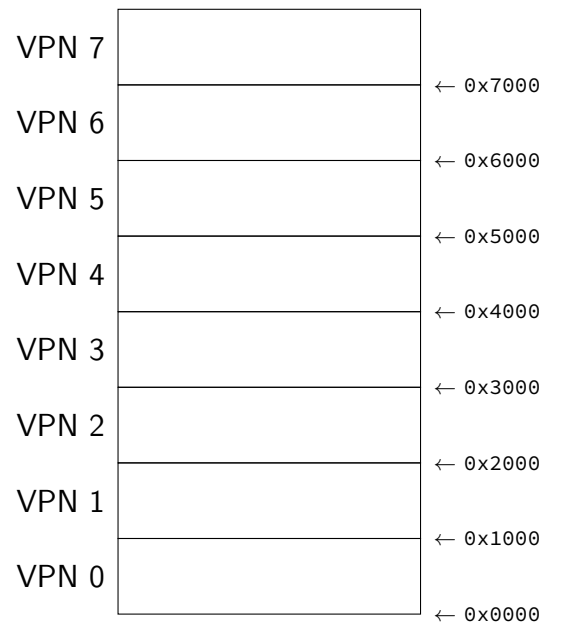

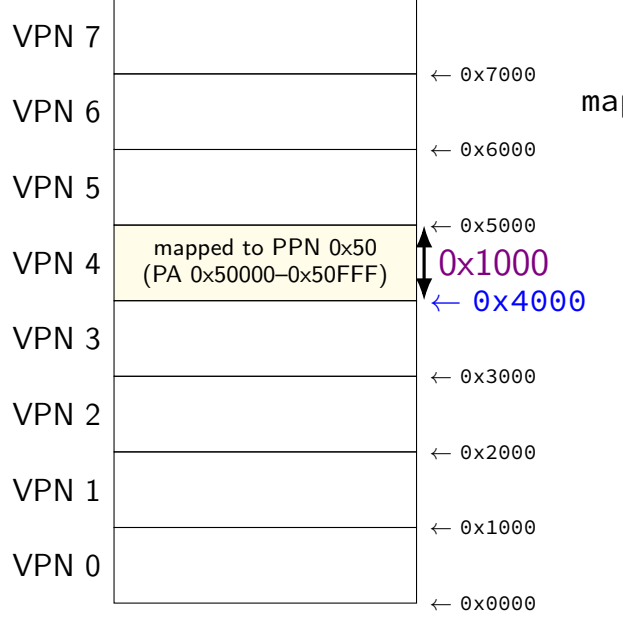

mappages(pgdir, 0x4000, 0x1000, 0x50000, …)

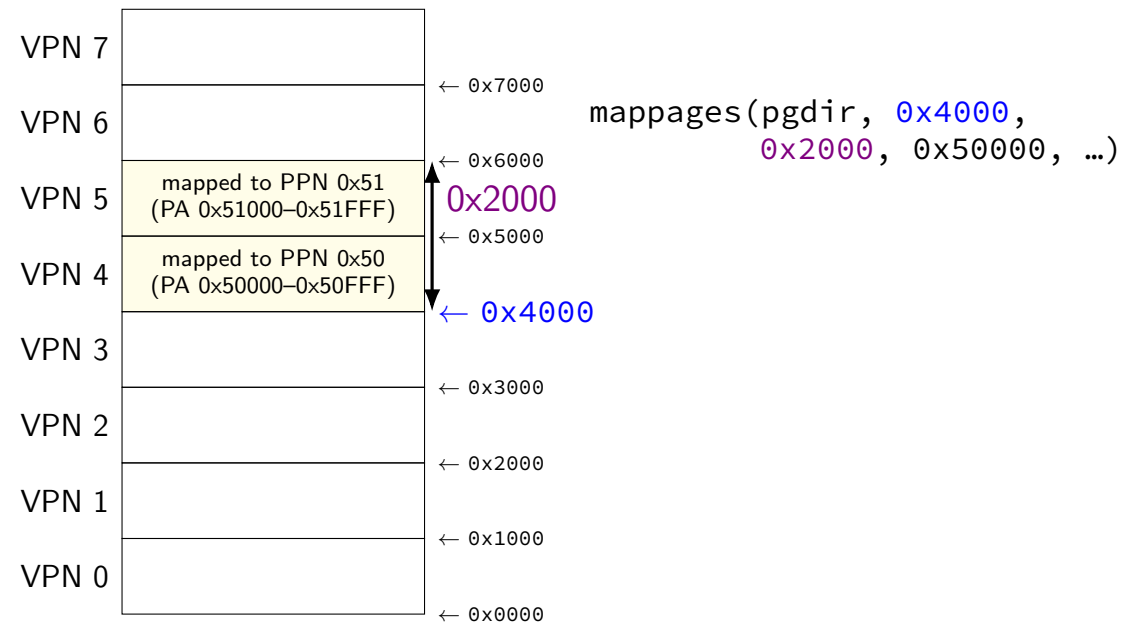

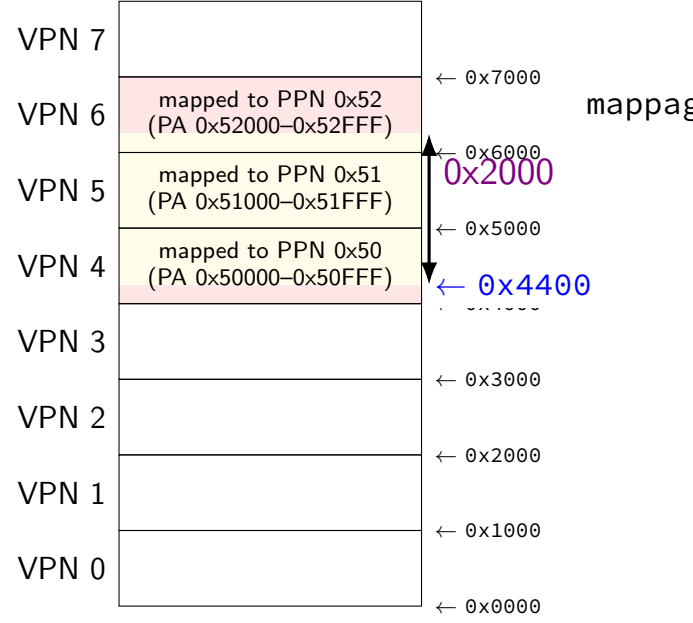

#### mappages(pgdir, 0x4400, 0x2000, 0x50400, …)

## **xv6 program memory**

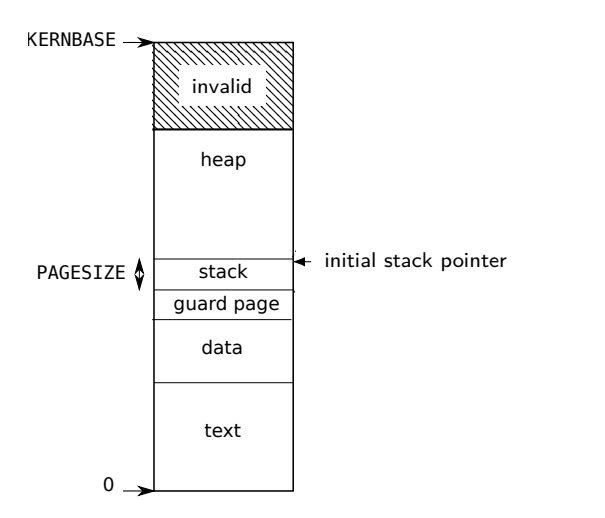

## **xv6 program memory**

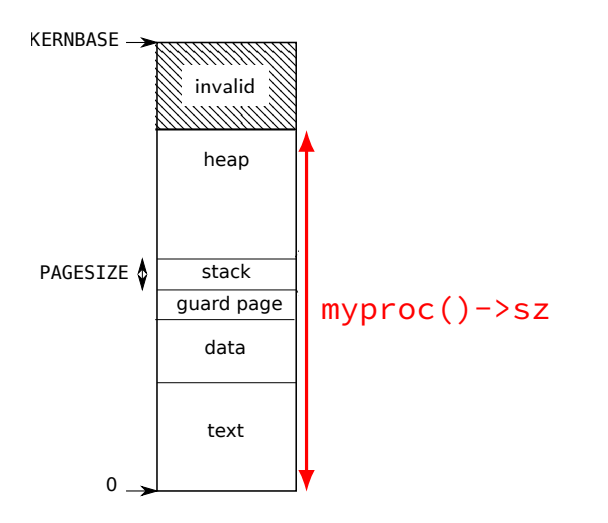

## **xv6 program memory**

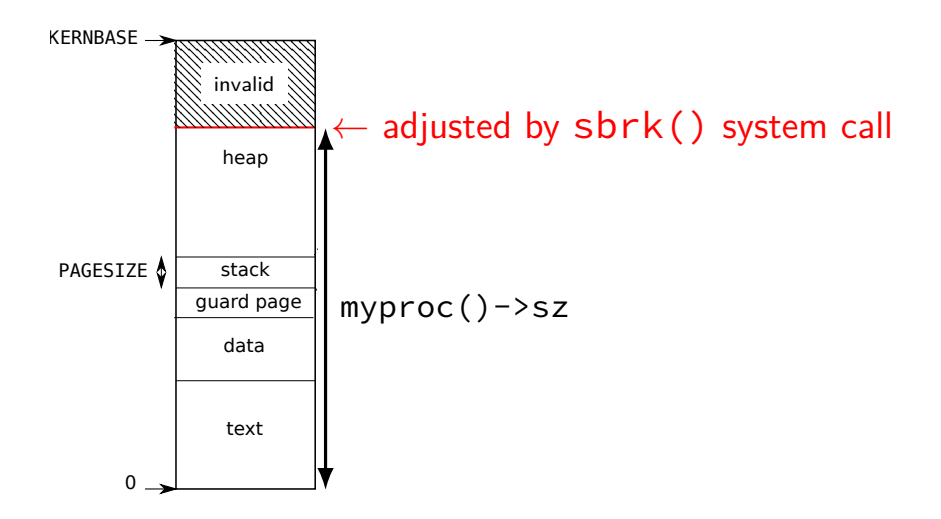

## **xv6 heap allocation**

xv6: every process has a heap at the top of its address space yes, this is unlike Linux where heap is below stack

tracked in struct proc with sz  $=$  last valid address in process position changed via sbrk(amount) system call

sets  $s\overline{z}$  += amount same call exists in Linux, etc.  $-$  but also others

```
sys_sbrk() {
  if(argint(0, \&n) < 0)return
−1;
  addr = myproc()
−>sz;
  if(growproc(n) < 0)return
−1;
  return addr;
}
```

```
sys_sbrk()
{
  if(arsint(0, \&n) < 0)return −1;
  addr = myproc()->sz;if(growproc(n) < 0)return −1;
  return addr;
}
```
SZ: current top of heap

```
sys_sbrk()
{
  if(argint(0, \&n) < 0)return −1;
  addr = myproc()->sz;if(growproc(n) < 0)return −1;
  return addr;
}
                   sbrk(N): grow heap by N (shrink if negative)
```
}

return addr;

```
sys_sbrk()
{
  if(argint(0, \&n) < 0)return −1;
  addr = myproc()->sz;if(growproc(n) < 0)return −1;
                  returns old top of heap (or -1 on out-of-memory)
```
### **growproc**

```
growproc(int n)
{
  uint sz;
  struct proc *curproc = myproc():
  sz = curproc−>sz;
  if(n > 0)if((sz = allocuvm(curproc−>pgdir, sz, sz + n)) == 0)
      return −1;
  } else if(n < 0){
    if((sz = deallocuvm(curproc−>pgdir, sz, sz + n)) == 0)
      return −1;
  }
  curproc−>sz = sz;
  switchuvm(curproc);
  return 0;
}
```

```
growproc
growproc(int
{
  uint sz;
  struct pro<del>cessed</del>
  sz = curproc−>sz;
  if(n > 0)if((sz = allocuvm(curproc−>pgdir, sz, sz + n)) == 0)
      return −1;
  } else if(n < 0){
    if((sz = deallocuvm(curproc−>pgdir, sz, sz + n)) == 0)
      return −1;
  }
  curproc−>sz = sz;
  switchuvm(curproc);
  return 0;
}
             allocuvm — same function used to allocate initial space
             maps pages for addresses sz to sz + n
            calls kalloc to get each page
```
## **page table base register / TLBs**

so far: just change page table entries

two missing tasks:

changing page table base register:

xv6: lcr3 — done as part of process context switch (switchuvm)

resetting processor's page table entry cache when page table entries change

processor relies on OS to know when cached PTEs change x86-32: can be done by reloading page table base register why growproc() calls switchvum()

accessing page marked invalid (not-present) — triggers page fault xv6 now: default case in trap() function

accessing page marked invalid (not-present) — triggers page fault xv6 now: default case in trap() function

```
\frac{x}{x} in some user program: */
*((int*) 0x800444) = 1;
...
\frac{x}{i} in trap() in trap.c: */
    cprintf("pid %d %s: trap %d err %d on cpu %d "
             "eip 0x%x addr 0x%x--kill proc\n",
             myproc()−>pid, myproc()−>name, tf−>trapno,
             tf−>err, cpuid(), tf−>eip, rcr2());
    myproc()−>killed = 1;
```
pid 4 processname: trap 14 err 6 on cpu 0 eip 0x1a addr 0x800444--kill proc

accessing page marked invalid (not-present) — triggers page fault xv6 now: default case in trap() function

```
\frac{x}{x} in some user program: */
*((int*) 0x800444) = 1;
...
\frac{x}{i} in trap() in trap.c: */
    cprintf("pid %d %s: trap %d err %d on cpu %d "
             "eip 0x%x addr 0x%x--kill proc\n",
             myproc()−>pid, myproc()−>name, tf−>trapno,
             tf−>err, cpuid(), tf−>eip, rcr2());
    myproc()−>killed = 1;
```
pid 4 processname: trap 14 err 6 on cpu 0 eip 0x1a addr 0x800444--kill proc

trap  $14 = T$  PGFLT

special register CR2 contains faulting address

accessing page marked invalid (not-present) — triggers page fault xv6 now: default case in trap() function

```
\frac{x}{x} in some user program: */
*((int*) 0x800444) = 1;
...
\frac{x}{i} in trap() in trap.c: */
    cprintf("pid %d %s: trap %d err %d on cpu %d "
             "eip 0x%x addr 0x%x--kill proc\n",
             myproc()−>pid, myproc()−>name, tf−>trapno,
             tf−>err, cpuid(), tf−>eip, rcr2());
    myproc()−>killed = 1;
```
pid 4 processname: trap 14 err 6 on cpu 0 eip 0x1a addr 0x800444--kill proc

```
trap 14 = T PGFLT
special register CR2 contains faulting address
```
alternative to crashing: update the page table and return returning from page fault handler normally retries failing instruction

"just in time" update of the process's memory example: don't actually allocate memory until it's needed

alternative to crashing: update the page table and return returning from page fault handler normally retries failing instruction

"just in time" update of the process's memory example: don't actually allocate memory until it's needed

pseudocode for xv6 implementation (for trap())

}

```
if (tf−>trapno == T_PGFLT) {
  void *address = (void * ) rcr2();
  if (is address okay(myproc(), address)) {
      setup_page_table_entry_for(myproc(), address);
      // return from fault, retry access
  } else {
      // actual segfault, kill process
      cprintf("...");
      myproc()−>killed = 1;
  }
```
alternative to crash check *process control block* to see if access okay returning from page fault handler normally retries failing instruction

"just in time" update of the process's memory example: don't actually allocate memory until it's needed

```
pseudocode for xv6 implementation (for trap())
```
}

```
if (tf−>trapno == T_PGFLT) {
  void *address = (void * ) rcr2();
  if (is address okay(myproc(), address)) {
      setup_page_table_entry_for(myproc(), address);
      // return from fault, retry access
  } else {
      // actual segfault, kill process
      cprintf("...");
      myproc()−>killed = 1;
  }
```
alternative to crashir II so, setup the page table so it works returning from pa<sub>g</sub> that is, immediately after returning from fai if so, setup the page table so it works next time that is, immediately after returning from fault

"just in time" update of the process's memory example: don't actually allocate memory until it's needed

```
pseudocode for xv6 implementation (for trap())
```
}

```
if (tf−>trapno == T_PGFLT) {
  void *address = (void * ) rcr2();
  if (is address okay(myproc(), address)) {
      setup_page_table_entry_for(myproc(), address);
      // return from fault, retry access
  } else {
      // actual segfault, kill process
      cprintf("...");
      myproc()−>killed = 1;
  }
```
## **page fault tricks**

OS can do all sorts of 'tricks' with page tables

key idea: what processes think they have in memory  $!=$  their actual memory

OS fixes disagreement from page fault handler

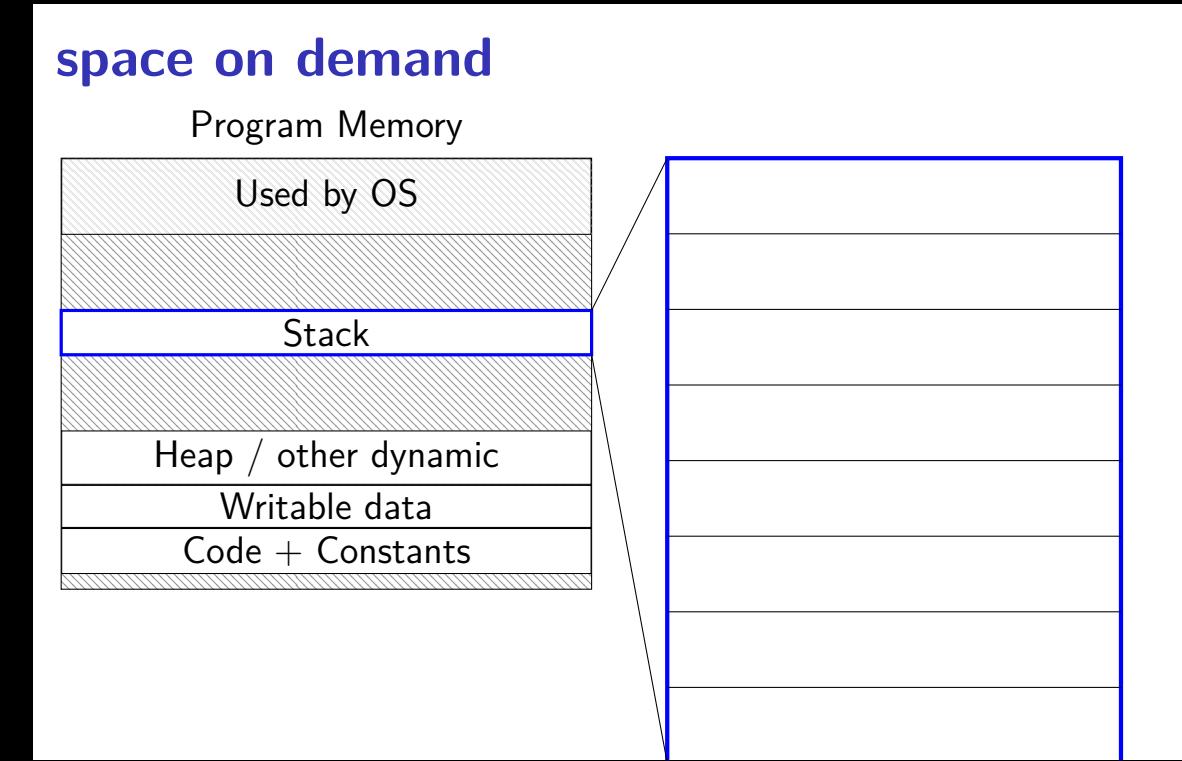

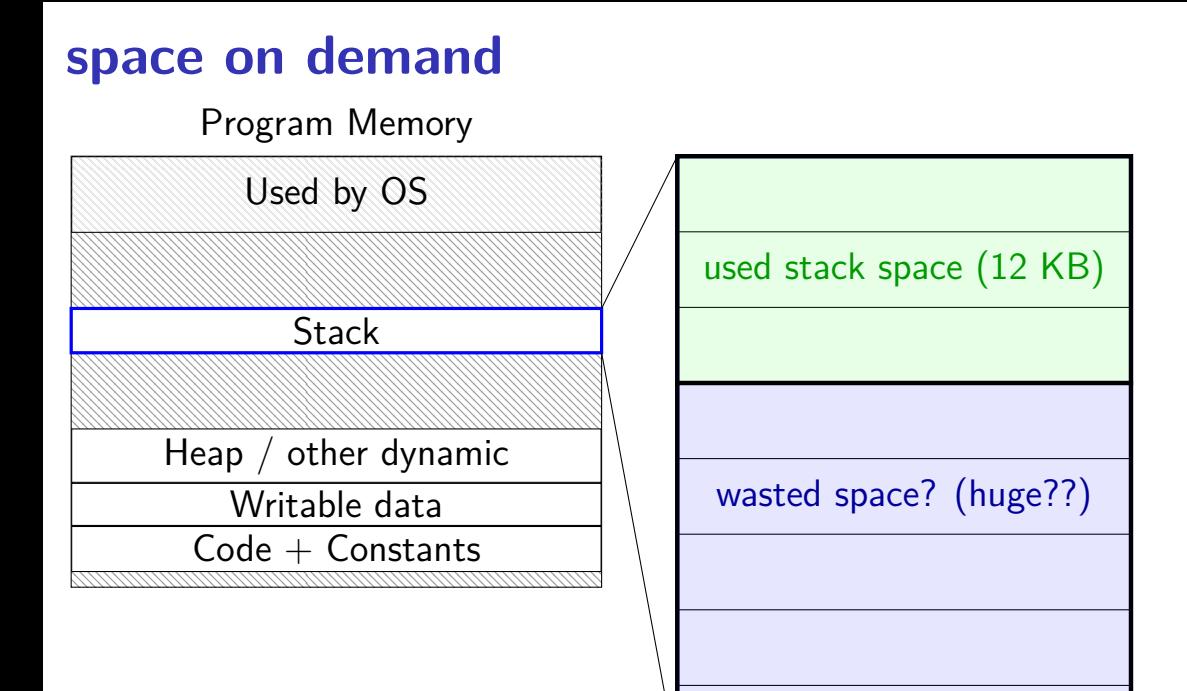

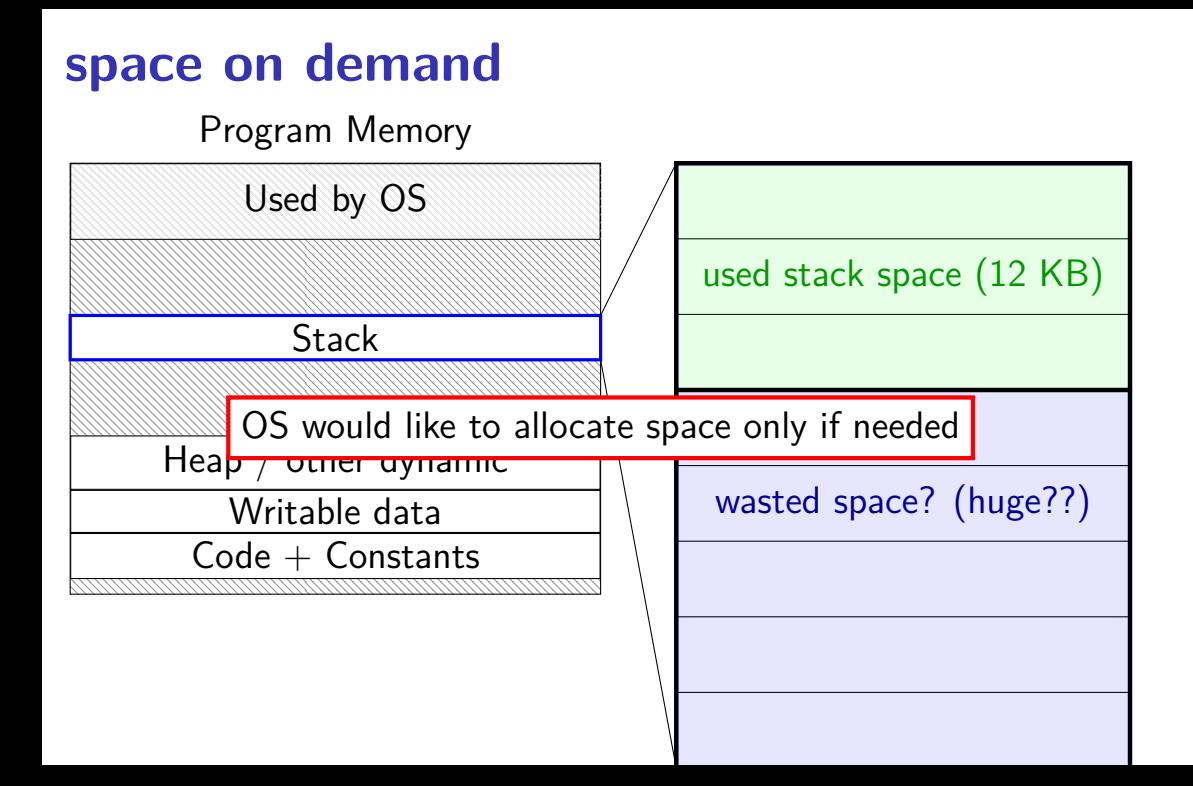

#### **allocating space on demand**  $%$ rsp =  $0 \times 7$ FFFC000

...

requires more stack space

A: pushq %rbx

- B: movq 8(%rcx), %rbx
- C: addq %rbx, %rax

...

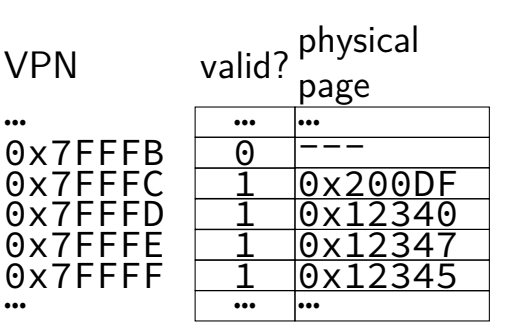

#### **allocating space on demand**  $%$ rsp =  $0 \times 7$ FFFC000

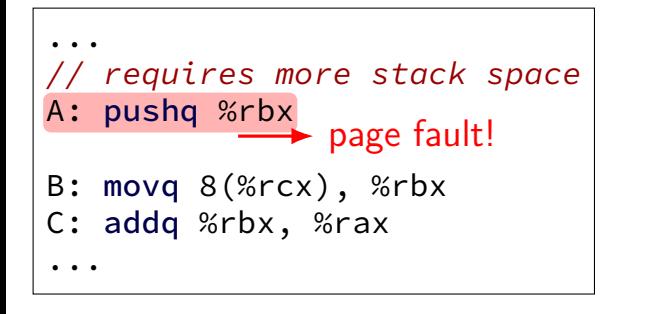

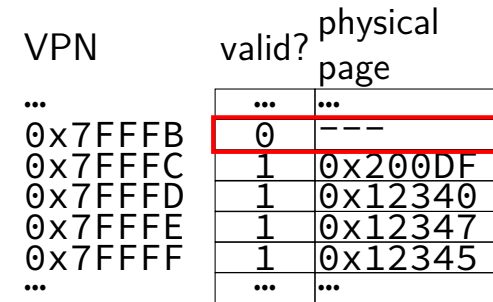

pushq triggers exception hardware says "accessing address 0x7FFFBFF8" OS looks up what's should be there — "stack"

# **allocating space on demand**

 $%$ rsp =  $0 \times 7$ FFFC000

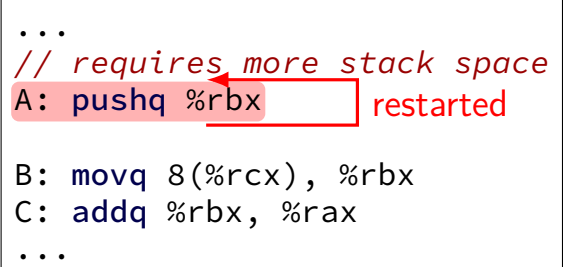

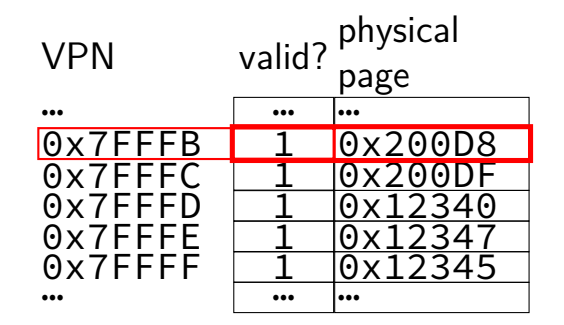

in exception handler, OS allocates more stack space OS updates the page table then returns to retry the instruction

### **space on demand really**

common for OSes to allocate a lot space on demand sometimes new heap allocations sometimes global variables that are initially zero

benefit: malloc/new and starting processes is faster

also, similar strategy used to load programs on demand (more on this later)

future assigment: add allocate heap on demand in xv6

### **exercise**

```
void foo() {
    char array[1024 * 128];
    for (int i = 0; i < 1024 * 128; i += 1024 * 16)
        array[i] = 100;
    }
}
```
4096-byte pages, stack allocated on demand, compiler optimizations don't omit the stores to or allocation of array, the compiler doesn't initialize array, and the stack pointer is initially a multiple of 4096.

How much physical memory is allocated for array?

A. 16 bytes D. 4096 bytes  $(4 \cdot 1024)$  G. 131072 bytes  $(128 \cdot 1024)$ B. 64 bytes E. 16384 bytes  $(16 \cdot 1024)$  H. depends on cache block size C. 128 bytes F. 32768 bytes  $(32 \cdot 1024)$  I. something else?

## **fast copies**

recall : fork()

creates a copy of an entire program!

(usually, the copy then calls execve — replaces itself with another program)

how isn't this really slow?
### **do we really need a complete copy?**

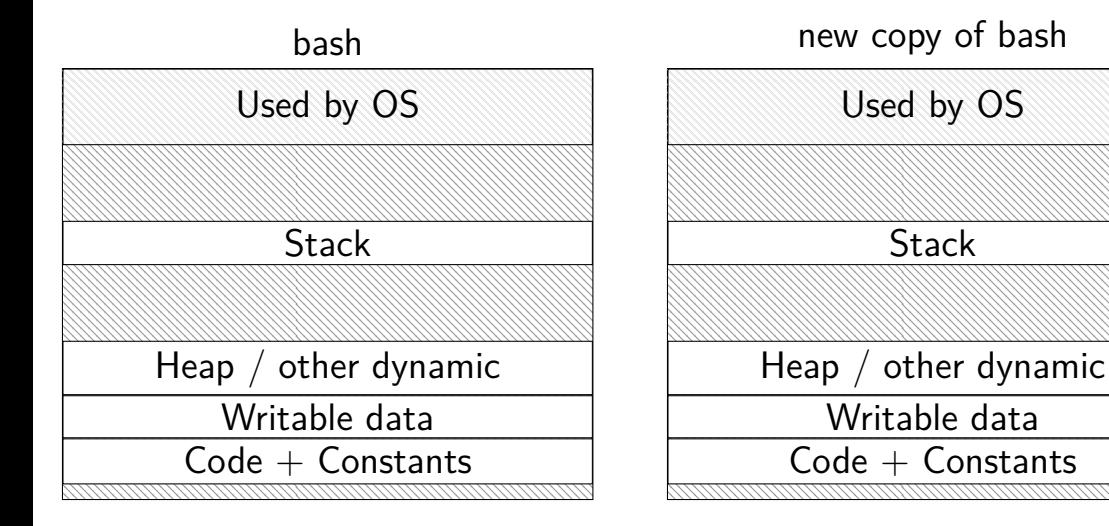

#### **do we really need a complete copy?**

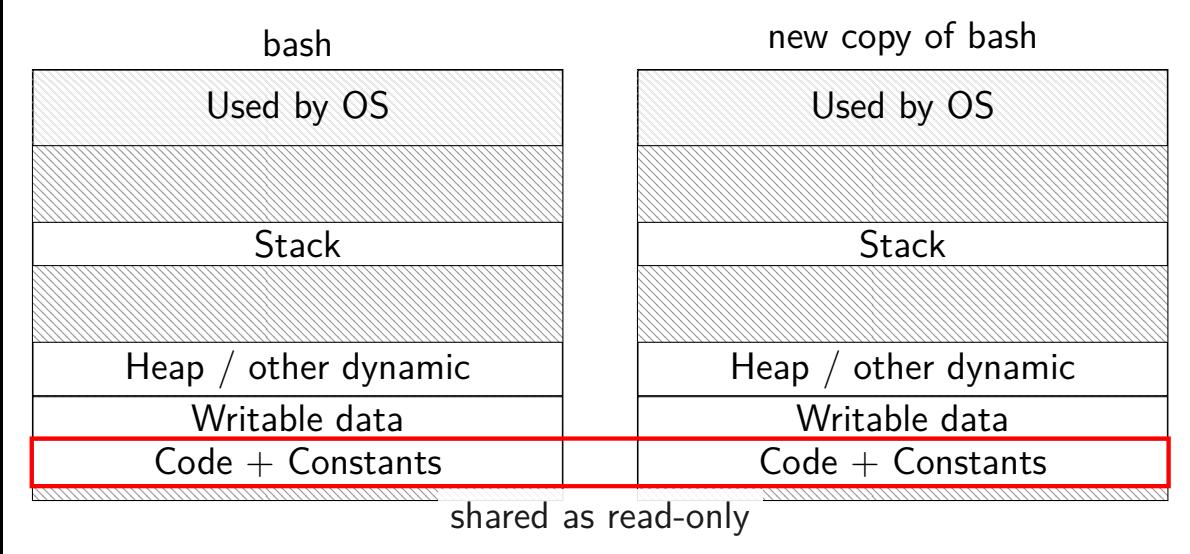

#### **do we really need a complete copy?**

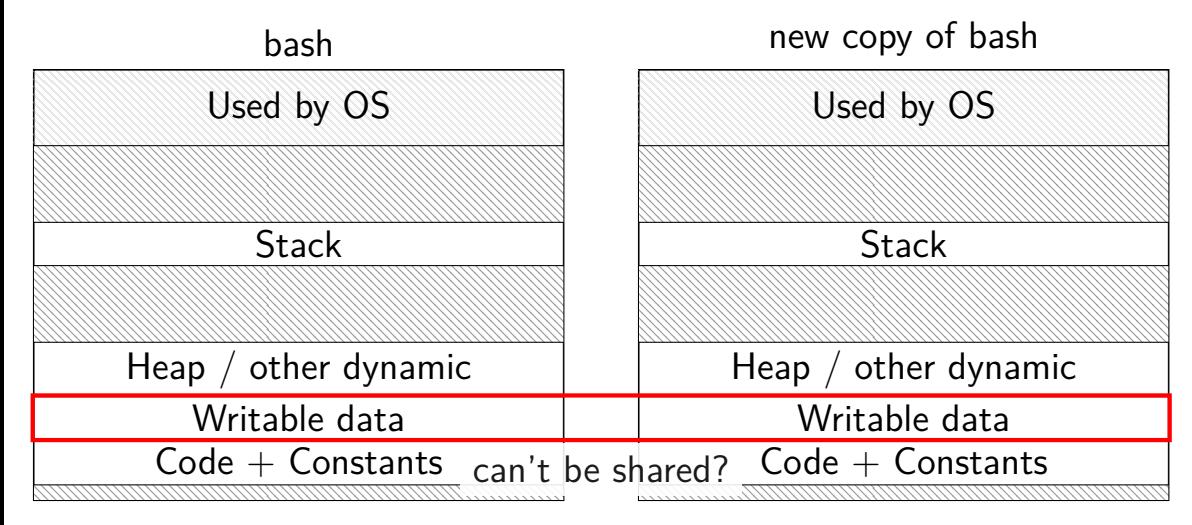

## **trick for extra sharing**

sharing writeable data is fine — until either process modifies the copy

can we detect modifications?

trick: tell CPU (via page table) shared part is read-only processor will trigger a fault when it's written

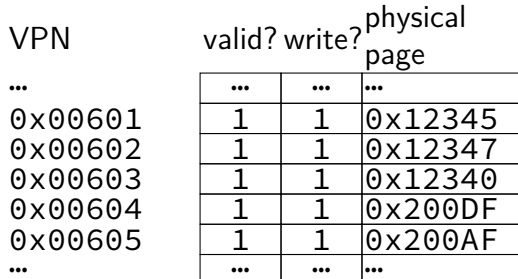

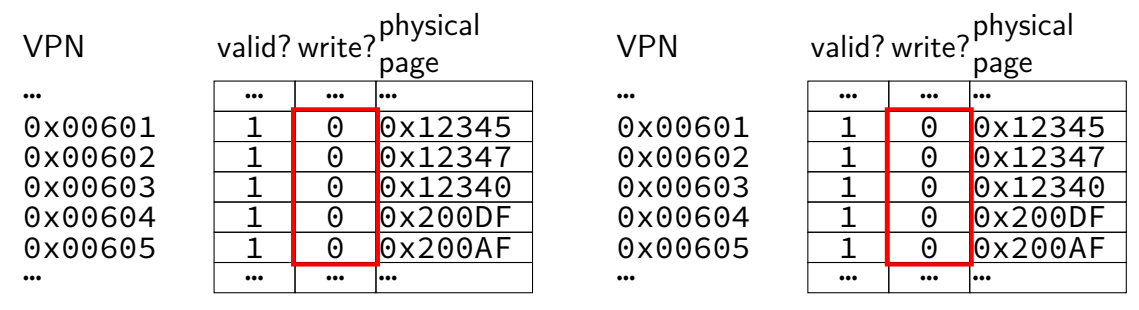

copy operation actually duplicates page table both processes share all physical pages but marks pages in both copies as read-only

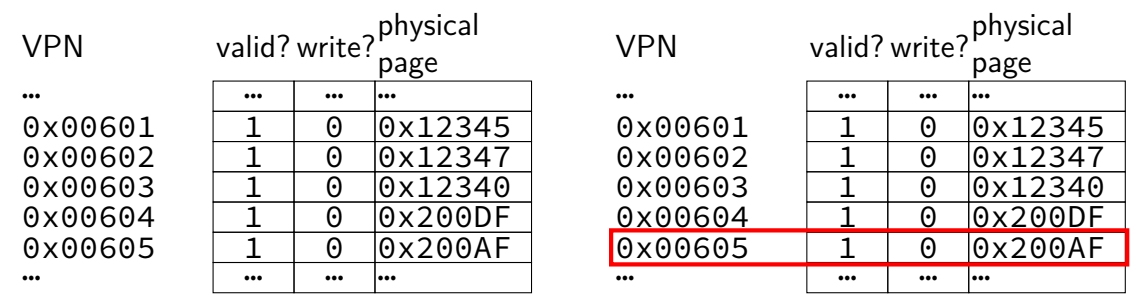

when either process tries to write read-only page triggers a fault  $-$  OS actually copies the page

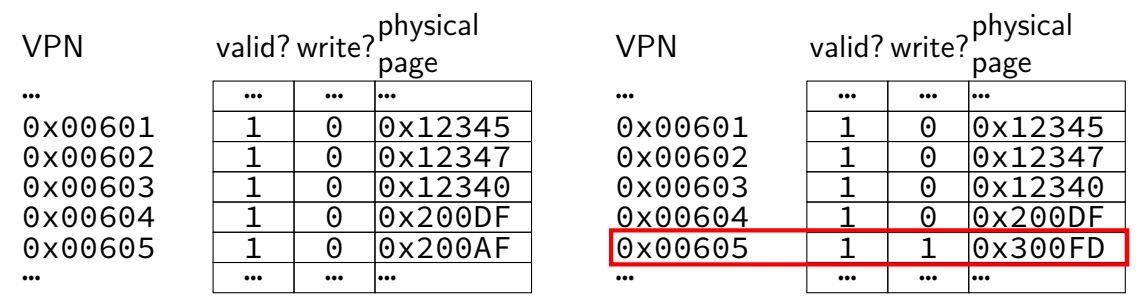

after allocating a copy, OS reruns the write instruction

#### **exercise**

#### Process with 4KB pages has this memory layout:

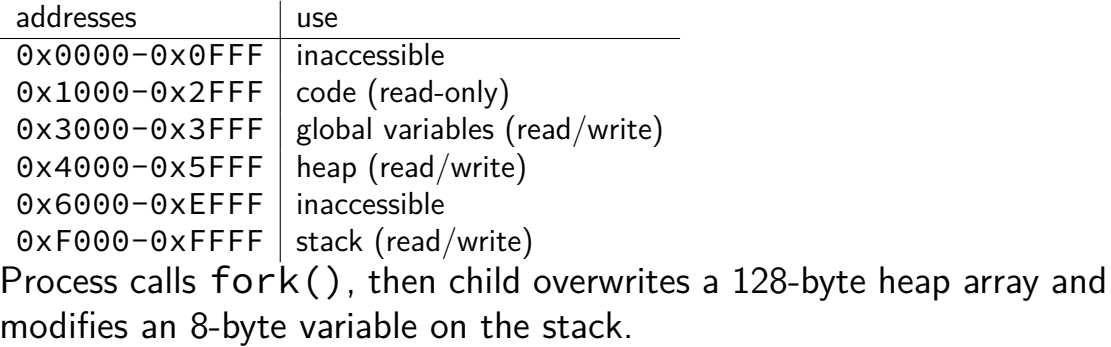

After this, on a system with copy-on-write, how many physical pages must be allocated so both child+parent processes can read any accessible memory without a page fault?

# **xv6: adding space on demand**

```
struct proc {
 uint sz; // Size of process memory (bytes)
  ...
};
```
xv6 tracks "end of heap" (now just for sbrk())

adding allocate on demand logic for the heap:

on sbrk(): don't change page table right away

on page fault

case 1: if address  $>$  sz: out of bounds: kill process case 2: otherwise, allocate page containing address, return from trap

#### **versus more complicated OSes**

typical desktop/server:

range of valid addresses is not just 0 to maximum

need some more complicated data structure to represent

#### **copy-on write cases**

trying to write forbidden page (e.g. kernel memory) kill program instead of making it writable

fault from trying to write read-only page:

- case 1: multiple process's page table entries refer to it copy the page replace read-only page table entry to point to copy
- case 2: only one page table entry refers to it make it writeable

#### **mmap**

Linux/Unix has a function to "map" a file to memory int file = open("somefile.dat", O\_RDWR);

// data is region of memory that represents file char  $*data = \text{mmap}(\ldots, \text{file}, 0)$ ;

// read byte 6 (zero-indexed) from somefile.dat char seventh char = data $[6]$ ;

// modifies byte 100 of somefile.dat  $data[100] = 'x';$ // can continue to use 'data' like an array

### **backup slides**

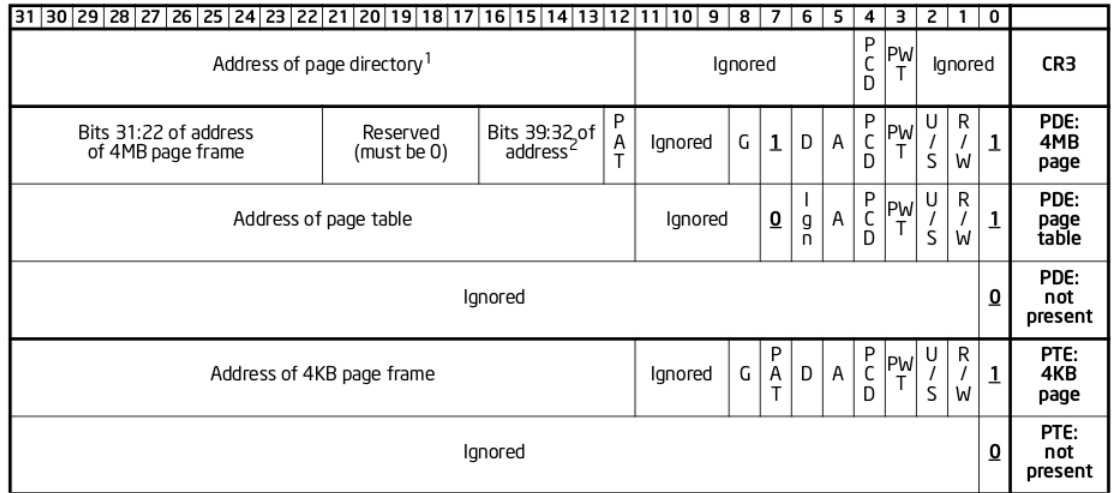

Figure 4-4. Formats of CR3 and Paging-Structure Entries with 32-Bit Paging

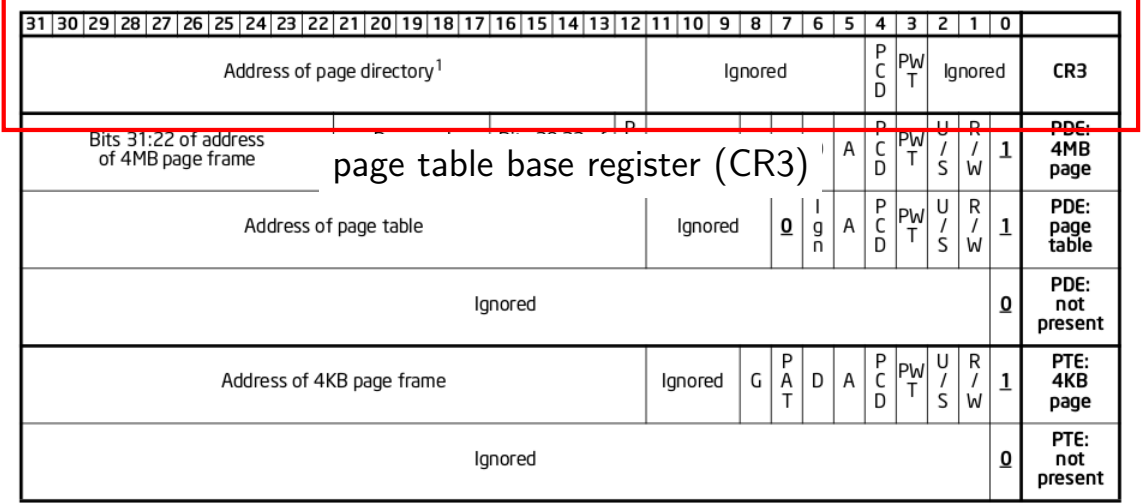

Figure 4-4. Formats of CR3 and Paging-Structure Entries with 32-Bit Paging

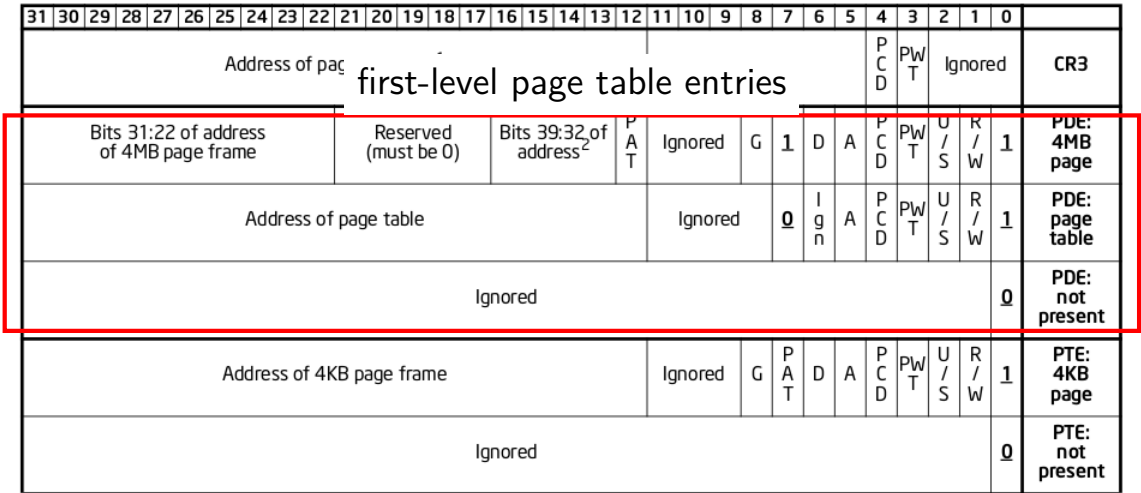

Figure 4-4. Formats of CR3 and Paging-Structure Entries with 32-Bit Paging

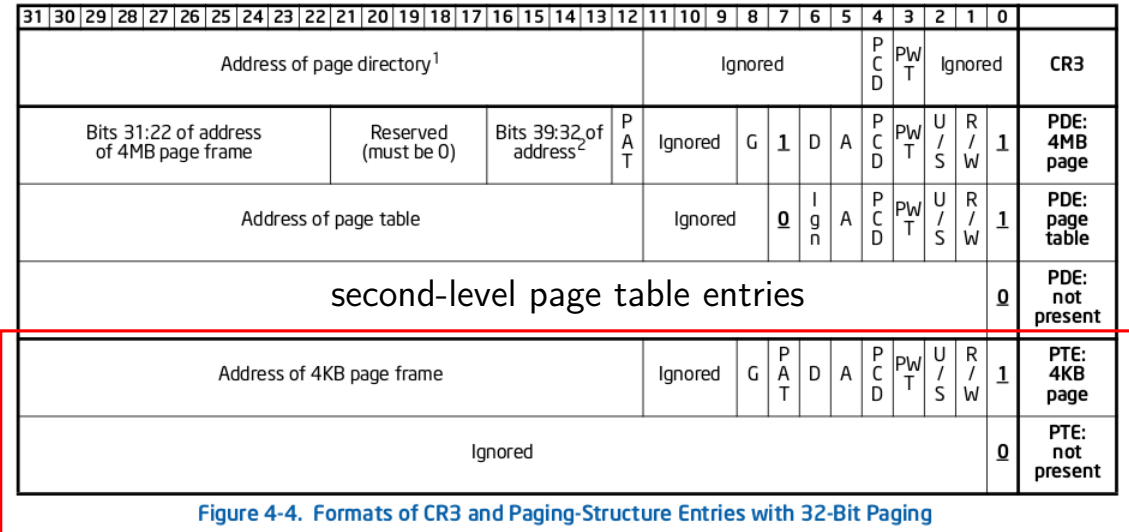

## **x86-32 page table entry v addresses**

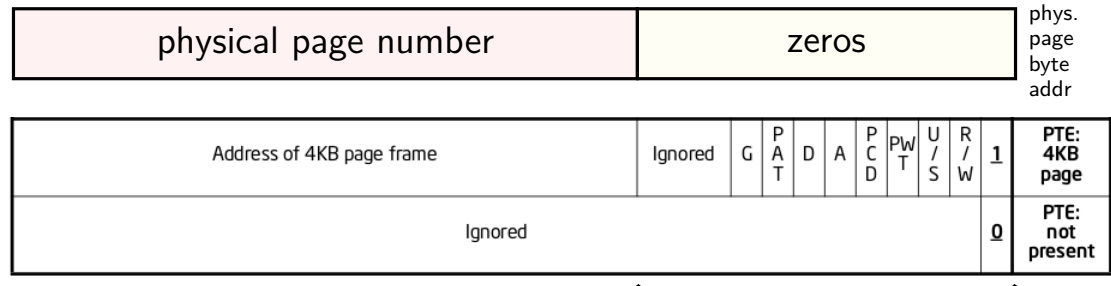

flags

- trick: page table entry with lower bits zeroed  $=$ physical byte address of corresponding page page  $\#$  is address of page  $(2^{12}$  byte units)
- makes constructing page table entries simpler: physicalAddress | flagsBits

## **x86-32 pagetables: page table entries**

xv6 header: mmu.h

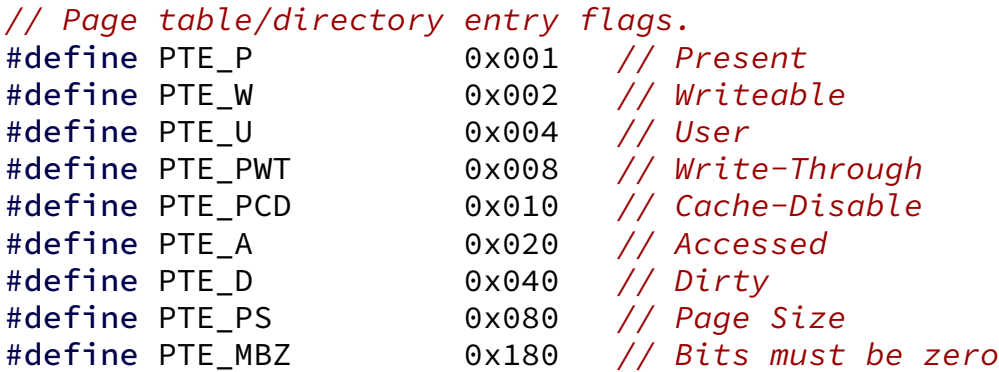

// Address in page table or page directory entry #define PTE\_ADDR(pte) ((uint)(pte) & ~0xFFF) #define PTE\_FLAGS(pte) ((uint)(pte) & 0xFFF)

```
void output top level pte for(struct proc *p, void *address) {
  pde t *top level page table = p->pgdir;
  // PDX = Page Directory indeX
  // next level uses PTX(....)
  int index into pgdir = PDX(address);pde t top level pte = top level page table[index into pgdir];
  cprintf("top level PT for %x in PID %d\n", address, p−>pid);
  if (top level pte & PTE P) {
    cprintf("is present (valid)\n");
  }
  if (top level pte & PTE_W) {
    cprintf("is writable (may be overriden in next level)\n");
  }
  if (top_level_pte & PTE_U) {
    cprintf("is user-accessible (may be overriden in next level)\n")
  }
  cprintf("has base address %x\n", PTE ADDR(top level pte));
}
```

```
void output top level pte for(struct proc *p, void *address) {
  pde t *top level page table = p->pgdir;
  // PDX = Page Directory indeX
  // next level uses PTX(....)
  int index into pgdir = PDX(address);pde t top level pte = top level page table[index into pgdir];
  cprintf("top level PT for %x in PID %d\n", address, p−>pid);
  if (top level pte & PTE P) {
    cprintf("is present (valid)\n");
  }
  if (top level pte & PTE_W) {
    cprintf("is writable (may be overriden in next level)\n");
  }
  if (top_level_pte & PTE_U) {
    cprintf("is user-accessible (may be overriden in next level)\n")
  }
  cprintf("has base address %x\n", PTE_ADDR(top_level_pte));
}
```

```
void output top level pte for(struct proc *p, void *address) {
  pde t *top level page table = p->pgdir;
  // PDX = Page Directory indeX
  // next level uses PTX(....)
  int index into pgdir = PDX(address);pde t top level pte = top level page table[index into pgdir];
  cprintf("top level PT for %x in PID %d\n", address, p−>pid);
  if (top level pte & PTE P) {
    cprintf("is present (valid)\n");
  }
  if (top level pte & PTE_W) {
    cprintf("is writable (may be overriden in next level)\n");
  }
  if (top_level_pte & PTE_U) {
    cprintf("is user-accessible (may be overriden in next level)\n")
  }
  cprintf("has base address %x\n", PTE_ADDR(top_level_pte));
}
```

```
void output top level pte for(struct proc *p, void *address) {
  pde t *top level page table = p->pgdir;
  // PDX = Page Directory indeX
  // next level uses PTX(....)
  int index into pgdir = PDX(address);pde_t top_level_pte = top_level_page_table[index_into_pgdir];
  cprintf("top level PT for %x in PID %d\n", address, p−>pid);
  if (top level pte & PTE P) {
    cprintf("is present (valid)\n");
  }
  if (top level pte & PTE_W) {
    cprintf("is writable (may be overriden in next level)\n");
  }
  if (top_level_pte & PTE_U) {
    cprintf("is user-accessible (may be overriden in next level)\n");
  }
  cprintf("has base address %x\n", PTE_ADDR(top_level_pte));
}
```

```
void output top level pte for(struct proc *p, void *address) {
  pde t *top level page table = p->pgdir;
  // PDX = Page Directory indeX
  // next level uses PTX(....)
  int index into pgdir = PDX(address);pde t top level pte = top level page table[index into pgdir];
  cprintf("top level PT for %x in PID %d\n", address, p−>pid);
  if (top level pte & PTE P) {
    cprintf("is present (valid)\n");
  }
  if (top level pte & PTE_W) {
    cprintf("is writable (may be overriden in next level)\n");
  }
  if (top_level_pte & PTE_U) {
    cprintf("is user-accessible (may be overriden in next level)\n")
  }
  cprintf("has base address %x\n", PTE_ADDR(top_level_pte));
}
```
## **xv6: manually setting page table entry**

```
pde_t *some_page_table; // if top-level table
pte t *some page table; // if next-level table
...
...
some page table[index] =
    PTE_P | PTE_W | PTE_U | base_physical_address;
/* P = present; W = written be: U = user-mode accessible * /
```
# **skipping the guard page**

```
void example() {
    int array[2000];
    array[0] = 1000;...
}
example:
    subl $8024, %esp // allocate 8024 bytes on stack
    movl $1000, 12(%esp) // write near bottom of allocation
        // goes beyond guard page
        // since not all of array init'd
    ....
```
#### **create new page table (kernel mappings)**

```
pde t^*setupkvm(void)
{
  pde_t *pgdir;
  struct kmap *k;
  if((pgdir = (pde t<sup>*</sup>)kalloc()) == 0)
    return 0;
  memset(pgdir, 0, PGSIZE);
  if (P2V(PHYSTOP) > (void*)DEVSPACE)
    panic("PHYSTOP too high");
  for(k = kmap; k < 8kmap[NELEM(kmap)]; k++)
    if(mappages(pgdir, k−>virt, k−>phys_end − k−>phys_start,
                 (uint)k−>phys_start, k−>perm) < 0) {
      freevm(pgdir);
      return 0;
    }
  return pgdir;
}
```
#### **create new page table (kernel mappings)**

{

}

```
allocate first-level page table
("page directory")
```

```
pde t^*setupkvm(void)
  pde_t *pgdir;
  struct kmap *k;
  if((pgdir = (pde_t*)kalloc()) == 0)return 0;
  memset(pgdir, 0, PGSIZE);
  if (P2V(PHYSTOP) > (void*)DEVSPACE)
    panic("PHYSTOP too high");
  for(k = kmap; k < 8kmap[NELEM(kmap)]; k++)
    if(mappages(pgdir, k−>virt, k−>phys_end − k−>phys_start,
                (uint)k−>phys_start, k−>perm) < 0) {
      freevm(pgdir);
      return 0;
    }
  return pgdir;
```
## **create new page table (kernel mappings)**

{

}

```
pde t^*setupkvm(void)
  pde_t *pgdir;
  struct kmap *k;
  if((pgdir = (pde t<sup>*</sup>)kalloc()) == 0)
    return 0;
  memset(pgdir, 0, PGSIZE);
  if (P2V(PHYSTOP) > (void*)DEVSPACE)
    panic("PHYSTOP too high");
  for(k = kmap; k < 8kmap[NELEM(kmap)]; k++)
    if(mappages(pgdir, k−>virt, k−>phys_end − k−>phys_start,
                 (uint)k−>phys_start, k−>perm) < 0) {
      freevm(pgdir);
      return 0;
    }
  return pgdir;
                                initialize to 0 — every page invalid
```

```
create new page table (kernel mappings)
pde t^*setupkvm(void)
{
  pde_t *pgdir;
  struct kmap *k;
  if((pgdir = (pde t^{*l}return 0;
  memset(pgdir, 0, PGSIZE);
  if (P2V(PHYSTOP) > (void*)DEVSPACE)
    panic("PHYSTOP too high");
  for(k = kmap; k < \& kmap[NELEM(kmap)]; k++)
    if(mappages(pgdir, k−>virt, k−>phys_end − k−>phys_start,
                 (uint)k−>phys_start, k−>perm) < 0) {
      freevm(pgdir);
      return 0;
    }
  return pgdir;
}
                      iterate through list of kernel-space mappings
                      for everything above address 0x8000 0000
                       (hard-coded table including flag bits, etc.
                      because some addresses need different flags
                      and not all physical addresses are usable)
```

```
create new page table (kernel mappings)
pde_t*
setupkvm(void) free everything
{
  pde_t *pgdir;
  struct kmap *k;
  if((pgdir = (pde_t*)kalloc()) == 0)return 0;
  memset(pgdir, 0, PGSIZE);
  if (P2V(PHYSTOP) > (void*)DEVSPACE)
    panic("PHYSTOP too high");
  for(k = kmap; k < 8kmap[NELEM(kmap)]; k++)
    if(mappages(pgdir, k−>virt, k−>phys_end − k−>phys_start,
                (uint)k−>phys_start, k−>perm) < 0) {
      freevm(pgdir);
      return 0;
    }
  return pgdir;
}
                on failure (no space for new second-level page tales)
```
# **reading executables (headers)**

xv6 executables contain list of sections to load, represented by:

struct proghdr { uint align; };

uint type;  $\frac{1}{2}$  /\* <-- debugging-only or not? \*/ uint off;  $\frac{1}{2}$  /\* <-- location in file \*/ uint vaddr;  $\frac{1}{4}$   $\left(\frac{1}{4} - \frac{1}{4}\right)$  and  $\left(\frac{1}{4} - \frac{1}{4}\right)$  and  $\left(\frac{1}{4} - \frac{1}{4}\right)$  and  $\left(\frac{1}{4} - \frac{1}{4}\right)$  and  $\left(\frac{1}{4} - \frac{1}{4}\right)$  and  $\left(\frac{1}{4} - \frac{1}{4}\right)$  and  $\left(\frac{1}{4} - \frac{1}{4}\right)$  and  $\left(\frac{1}{4} - \frac{1}{4$ uint paddr;  $\frac{1}{2}$  /\* <-- confusing ignored field \*/ uint filesz;  $\frac{1}{2}$  /\* <-- amount to load \*/ uint memsz;  $\frac{1}{2}$  /\* <-- amount to allocate \*/ uint flags;  $\frac{1}{2}$  /\* <-- readable/writeable (ignored) \*/

# **reading executables (headers)**

xv6 executables contain list of sections to load, represented by:

```
struct proghdr {
   uint type; \frac{1}{2} /* <-- debugging-only or not? */
   uint off; \frac{1}{2} /* <-- location in file */
   uint vaddr; \frac{1}{2} /* <-- location in memory */
   uint paddr; \frac{1}{2} /* <-- confusing ignored field */
   uint filesz; \frac{1}{2} /* <-- amount to load */
  uint memsz; \frac{1}{2} \frac{1}{2} \frac{1}{2} \frac{1}{2} \frac{1}{2} \frac{1}{2} \frac{1}{2} \frac{1}{2} \frac{1}{2} \frac{1}{2} \frac{1}{2} \frac{1}{2} \frac{1}{2} \frac{1}{2} \frac{1}{2} \frac{1}{2} \frac{1}{2} \frac{1}{2} \frac{1}{2} \frac{1}{2} \frac{1}{2}uint flags; \frac{1}{2} /* <-- readable/writeable (ignored) */
   uint align;
};
```
... if((sz = allocuvm(pgdir, sz, ph.vaddr + ph.memsz)) == 0) goto bad;

... if(loaduvm(pgdir, (char\*)ph.vaddr, ip, ph.off, ph.filesz) < 0) goto bad;

# **reading executables (headers)**

xv6 executables contain list of sections to load, represented by:

struct proghdr { ruct proghdr  $\frac{1}{s}$  sz — top of heap of new program  $\frac{s}{s}$ uint off; canne of the field in struct proc uint vaddr;  $\frac{1}{2}$  /\* <-- location in memory \*/ uint paddr;  $\frac{1}{2}$  /\* <-- confusing ignored field \*/ uint filesz;  $\frac{1}{x}$   $\leftarrow$  amount to load  $\frac{x}{x}$ uint memsz:  $\frac{1}{2}$  /\* <-- amount to allocate \*/ uint flags:  $\frac{x}{2}$  /\* <-- readable/writeable (ignored) \*/ uint align; }; ... if(( $sz = \text{allowum(pgdir, sz, ph.vaddr + ph.memsz)$ ) == 0) goto bad; ... if(loaduvm(pgdir, (char\*)ph.vaddr, ip, ph.off, ph.filesz) < 0) goto bad;

# **loading user pages from executable**

```
loaduvm(pde t *pgdir, char *addr, struct inode *ip, uint offset, uint
{
  ...
 for(i = 0; i < sz; i += PGSIZE){
   if((pte = walkpgdir(pgdir, addr+i, 0)) == 0)
```

```
panic("loaduvm: address should exist");
 pa = PTE ADDR(*pte);
 if(sz - i < PGSIZE)n = sz - i:
 else
   n = PGSIZE:
  if(readi(ip, P2V(pa), offset+i, n) != n)
    return −1;
}
return 0;
```
}
### **loading user pages from executable**

```
\frac{1}{2}loaduvm(pde_t *pgdir, char *addr\frac{1}{2}, struct in struct of source \frac{1}{2}, uint
{
  ...
  for(i = 0; i < sz; i += PGSIZE_{TT}if((\text{pte} = \text{walkpgdir}(\text{pgdir}, \text{addr+i}, 0)) == 0)panic("loaduvm: address should exist");
    pa = PTE ADDR(*pte);
    if(sz - i < PGSIZE)n = sz - i:
    else
       n = PGSIZE:
    if(readi(ip, P2V(pa), offset+i, n) != n)return −1;
  }
  return 0;
}
                                       get page table entry being loaded
                                       already allocated earlier
                                       look up address to load into
```
# **loading user pages from executable**

```
loaduvm(pde_t *pgdir, chocar *ip, university in the structure of \vert, uint
{
  ...
 for(i = 0: i < sz; i += rif((pte = walkpgdir(pgdir, addr+i, 0)) == 0)panic("loaduvm: address should exist");
   pa = PTE ADDR(*pte);
    if(sz - i < PGSIZE)n = sz - i:
   else
      n = PGSIZE:
    if(readi(ip, P2V(pa), offset+i, n) != n)
      return −1;
  }
  return 0;
}
                         get physical address from page table entry
                         convert back to (kernel) virtual address
                         for read from disk
```
#### **loading user pages from executable** loaduvm(pde\_t \*pgdir, charged of turning it into a physical address. { ... for(i =  $0$ ; i < szł  $if((pte = walkpgdir(pgdir, addr+i, 0)) == 0)$ panic("loaduvm: address should exist");  $pa = PTE$  ADDR(\*pte);  $if(sz - i < PGSIZE)$  $n = sz - i$ : else  $n = PGSIZE$ : if(readi(ip,  $P2V(pa)$ , offset+i, n) != n) return −1; } return 0; } exercise: why don't we just use addr directly? (instead of turning it into a physical address, then into a virtual address again)

# **loading user pages from executable**

```
loaduv\begin{bmatrix} \text{copy from the (top)}} & \text{c} & \text{or} \\ \text{no} & \text{or} \\ \text{no} & \text{or} \end{bmatrix}, uint s
{
         copy from file (represented by struct inode) into memory
         P2V(pa) — mapping of physical addresss in kernel memory
```

```
...
 for(i = 0; i < sz; i += PGSIZE){
   if((pte = walkpgdir(pgdir, addr+i, 0)) == 0)panic("loaduvm: address should exist");
   pa = PTE ADDR(*pte);
   if(sz - i < PGSIZE)n = sz - i:
   else
     n = PGSIZE;
   if(readi(ip, P2V(pa), offset+i, n) != n)return −1;
  }
 return 0;
}
```
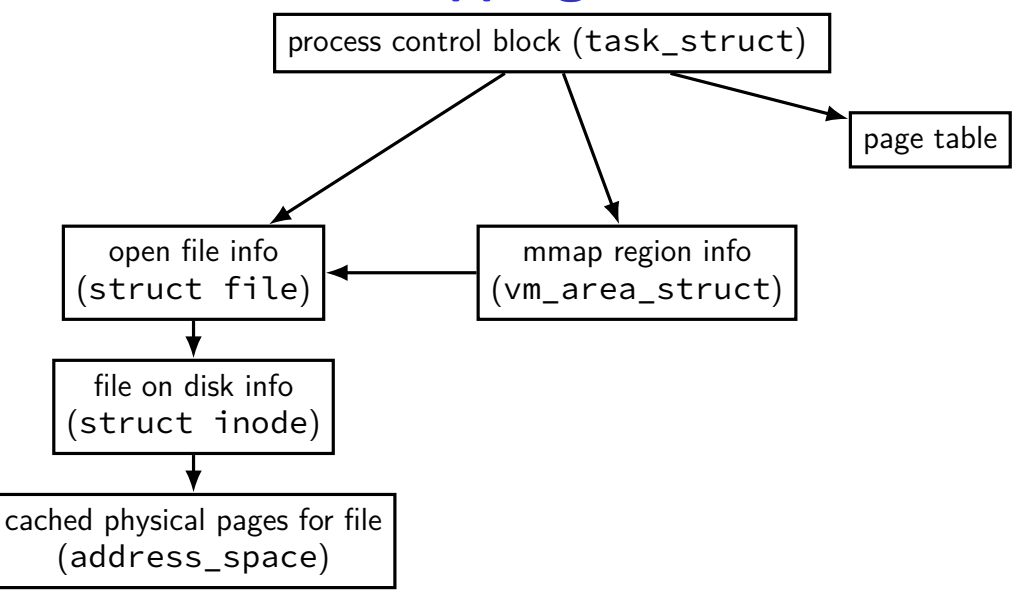

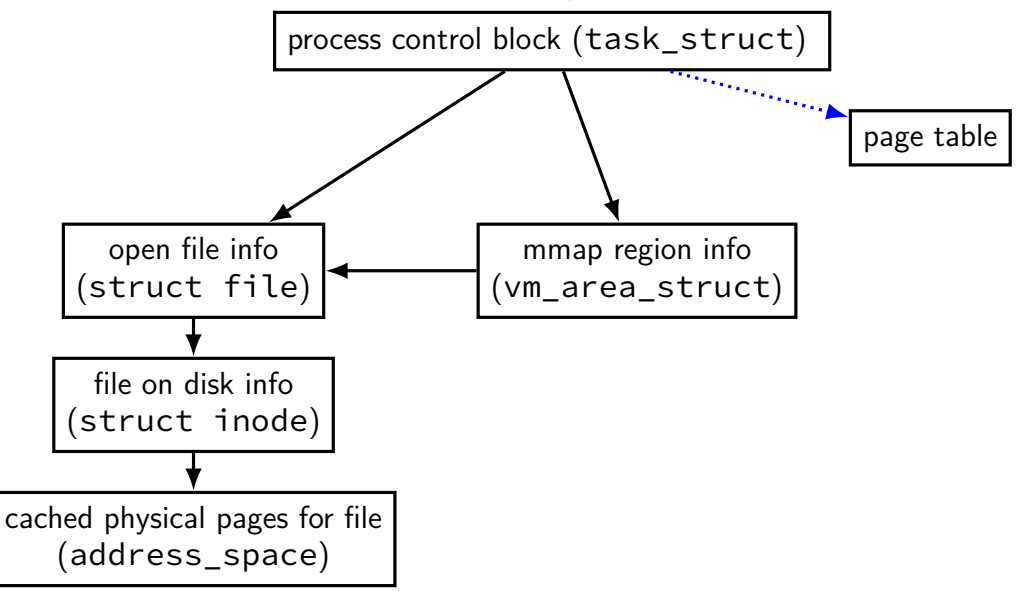

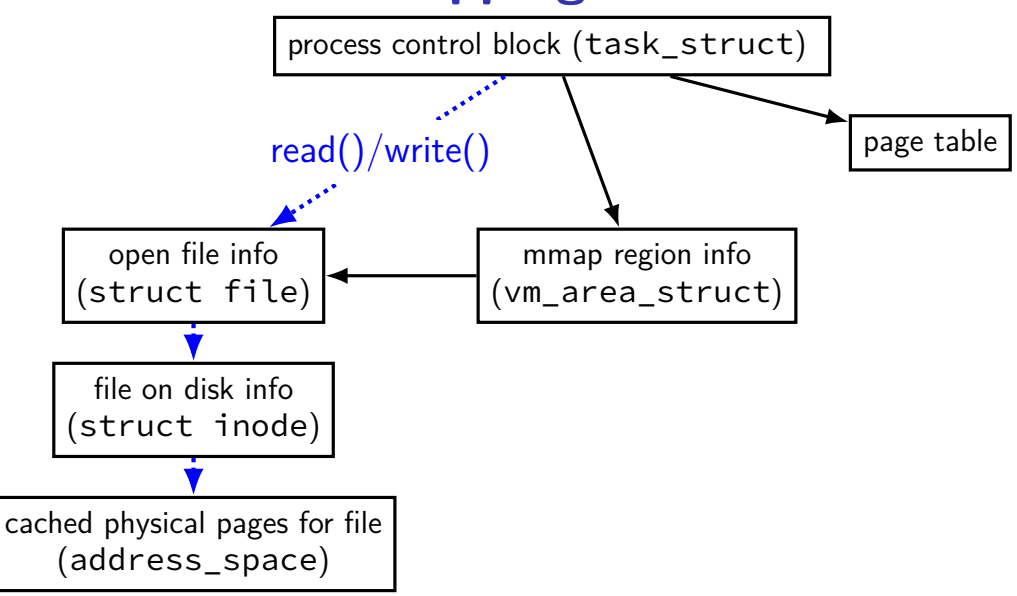

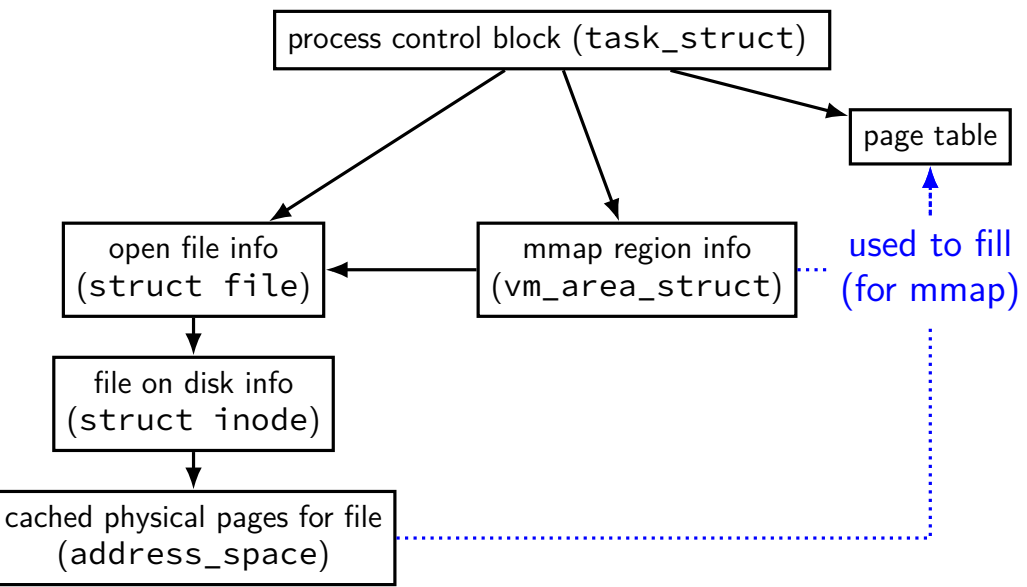

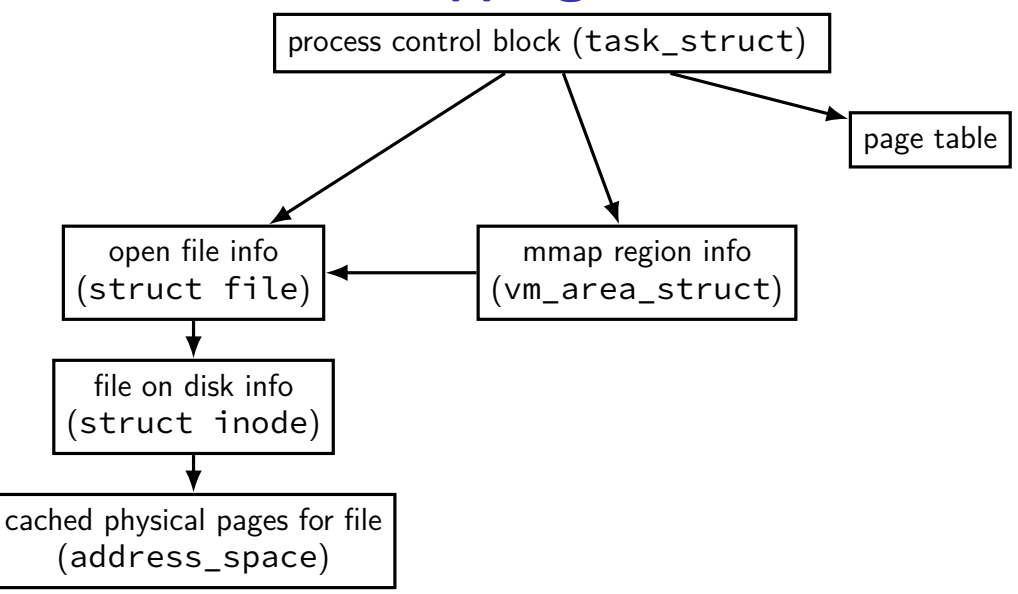

### **sketch: implementing mmap**

access mapped file for first time, read from disk (like swapping when memory was swapped out)

write "mapped" memory, write to disk eventually need to detect whether writes happened usually hardware support: dirty bit

extra detail: other processes should see changes all accesses to file use same physical memory how? OS tracks copies of files in memory

# **xv6: setting process page tables (exec())**

exec step 1: create new page table with kernel mappings done in setupkvm(), which calls mappages()

exec step 2a: allocate memory for executable pages allocuvm() in loop new physical pages chosen by kalloc()

exec step 2b: load from executable file copying from executable file implemented by loaduvm()

exec step 3: allocate pages for heap, stack (allocuvm() calls)

# **xv6: setting process page tables (exec())**

exec step 1: create new page table with kernel mappings done in setupkvm(), which calls mappages()

exec step 2a: allocate memory for executable pages allocuvm() in loop new physical pages chosen by kalloc()

exec step 2b: load from executable file copying from executable file implemented by loaduvm()

exec step 3: allocate pages for heap, stack (allocuvm() calls)

# **minor and major faults**

minor page fault

```
page is already in memory ("page cache")
just fill in page table entry
```
major page fault

page not already in memory ("page cache") need to allocate space possibly need to read data from disk/etc.

### **Linux: reporting minor/major faults**

```
$ /usr/bin/time --verbose some-command
        Command being timed: "some-command"
        User time (seconds): 18.15
        System time (seconds): 0.35
        Percent of CPU this job got: 94%
        Elapsed (wall clock) time (h:mm:ss or m:ss): 0:19.57
...
        Maximum resident set size (kbytes): 749820
        Average resident set size (kbytes): 0
        Major (requiring I/O) page faults: 0
        Minor (reclaiming a frame) page faults: 230166
        Voluntary context switches: 1423
        Involuntary context switches: 53
        Swaps: 0
```
Exit status: 0

...

# **swapping**

historical major use of virtual memory is supporting "swapping" using disk (or SSD, …) as the next level of the memory hierarchy

process is allocated space on disk/SSD

memory is a cache for disk/SSD only need keep 'currently active' pages in physical memory

# **swapping**

historical major use of virtual memory is supporting "swapping" using disk (or SSD, …) as the next level of the memory hierarchy

process is allocated space on disk/SSD

memory is a cache for disk/SSD only need keep 'currently active' pages in physical memory

swapping  $\approx$  mmap with "default" files to use

# **HDD/SDDs are slow**

HDD reads and writes: milliseconds to tens of milliseconds minimum size: 512 bytes writing tens of kilobytes basically as fast as writing 512 bytes

SSD writes and writes: hundreds of microseconds designed for writes/reads of kilobytes (not much smaller)

# **HDD/SDDs are slow**

HDD reads and writes: milliseconds to tens of milliseconds minimum size: 512 bytes writing tens of kilobytes basically as fast as writing 512 bytes

SSD writes and writes: hundreds of microseconds designed for writes/reads of kilobytes (not much smaller)

# **HDD/SDDs are slow**

HDD reads and writes: milliseconds to tens of milliseconds minimum size: 512 bytes writing tens of kilobytes basically as fast as writing 512 bytes

SSD writes and writes: hundreds of microseconds designed for writes/reads of kilobytes (not much smaller)

# **virtual address/file offset** → **location on disk** virtual address (used by program) file  $+$  offset (for read()/write()) physical page disk location and the contract of the contract of the contract of the contract of the contract of the contract o<br>
disk (if cached) page table OS datastructure de la contratture de la contratture de la contratture de la contratture de la contratture de la contratture de la contratture de la contratture de la contratture de la contratture de la contratture de la c OS datastructure

# **virtual address/file offset** → **location on disk** virtual address (used by program) file  $+$  offset (for read()/write()) physical page disk location and the control of the control of the control of the control of the control of the control of the control of the control of the control of the control of the control of the control of the control of the contr page table OS datastructure  $\begin{array}{|c|c|c|}\n\hline\n\text{baseed on } \text{files} \text{ystem} \text{---} \text{later topic} & \text{ref} \\\hline\n\end{array}$ OS datastructure

### **virtual address/file offset** → **location on disk**

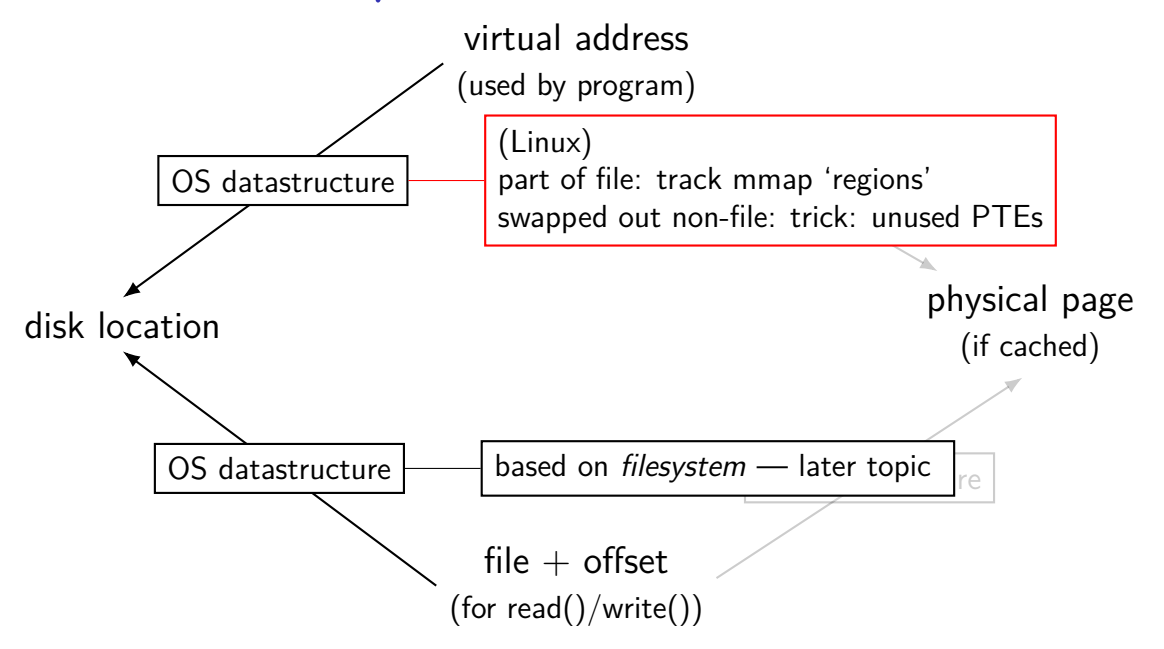

### **virtual address/file offset** → **location on disk**

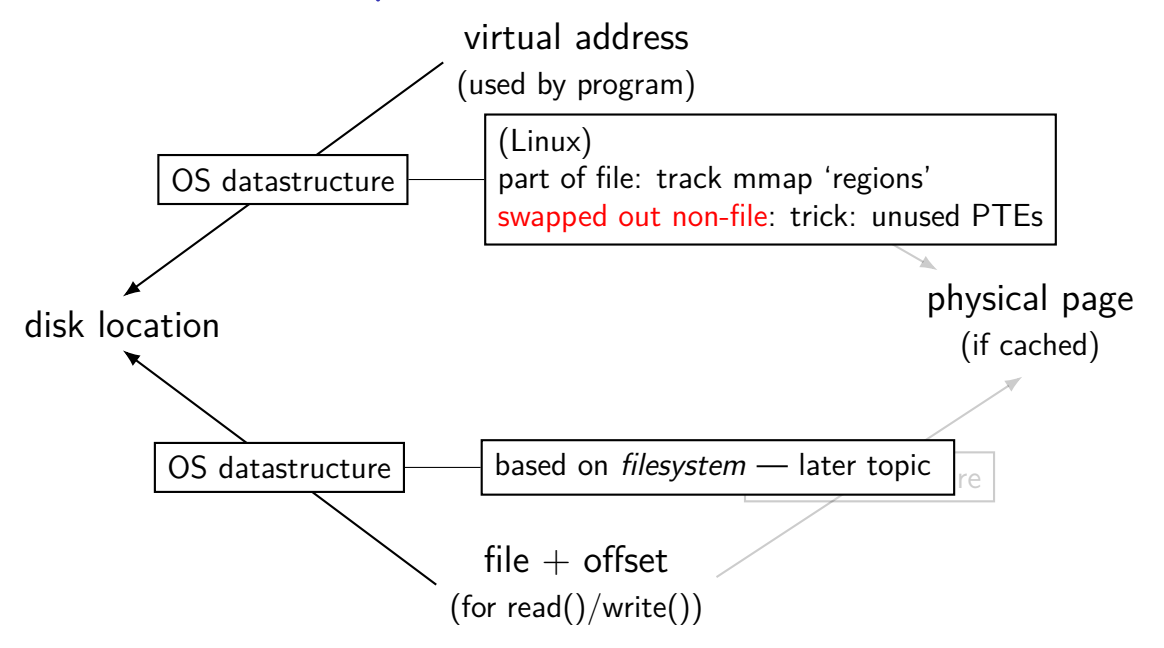

### **Linux: tracking swapped out pages**

need to lookup location on disk

potentially one location for every virtual page

trick: store location in "ignored" part of page table entry instead of physical page  $#$ , permission bits, etc., store offset on disk

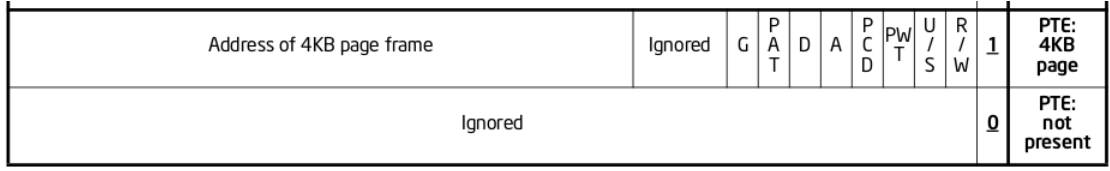

Figure 4-4. Formats of CR3 and Paging-Structure Entries with 32-Bit Paging

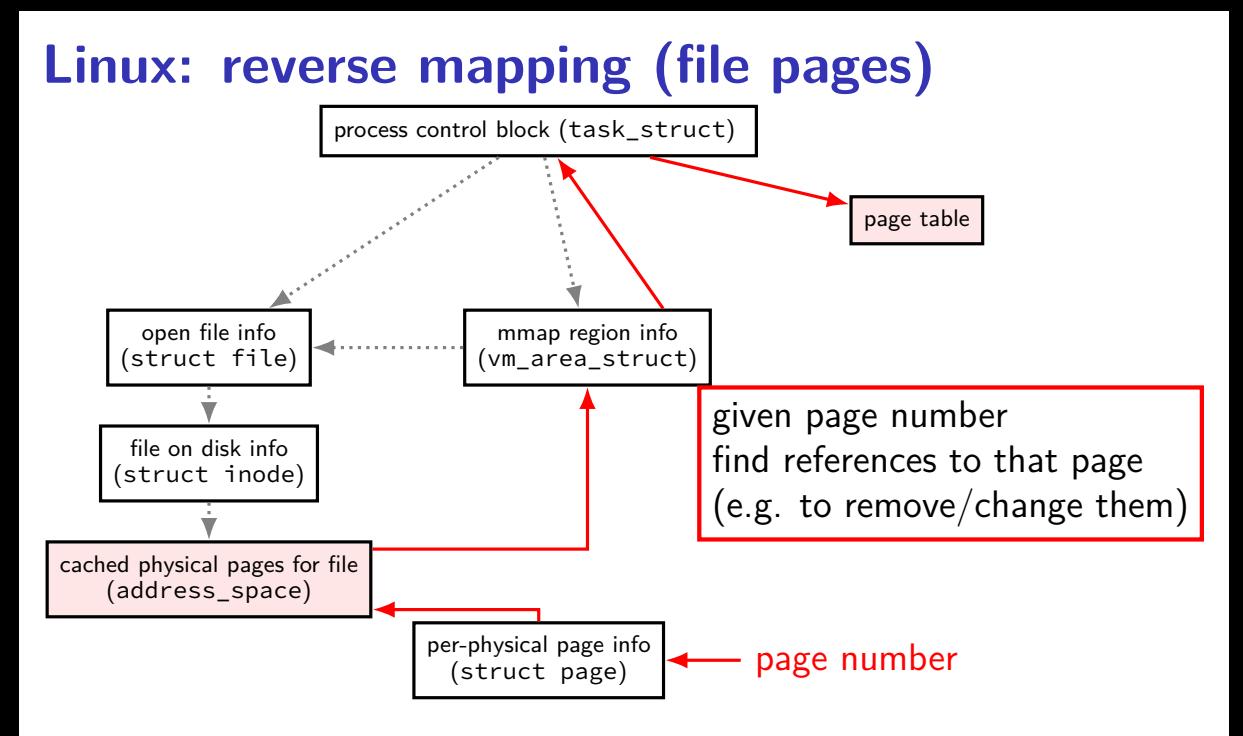

# **tracking physical pages: finding free pages**

Linux has list of "least recently used" pages:

```
struct page {
    ...
    struct list head lru; /* list head ~ next/prev pointer */
    ...
};
```
how we're going to find a page to allocate (and evict from something else)

later — what this list actually looks like (how many lists,  $\ldots$ )

# **predicting the future?**

can't really…

look for common patterns

# **working set intuition**

say we're executing a loop

what memory does this require?

code for the loop

code for functions called in the loop and functions they call

data structures used by the loop and functions called in it, etc.

only uses a subset of the program's memory

# **the working set model**

one common pattern: working sets

at any time, program is using a subset of its memory

…called its working set

rest of memory is inactive

…until program switches to different working set

### **working sets and running many programs**

give each program its working set

…and, to run as much as possible, not much more inactive — won't be used

### **working sets and running many programs**

give each program its working set

…and, to run as much as possible, not much more inactive — won't be used

replacement policy: identify working sets  $\approx$  recently used data replace anything that's not in in it

### **cache size versus miss rate**

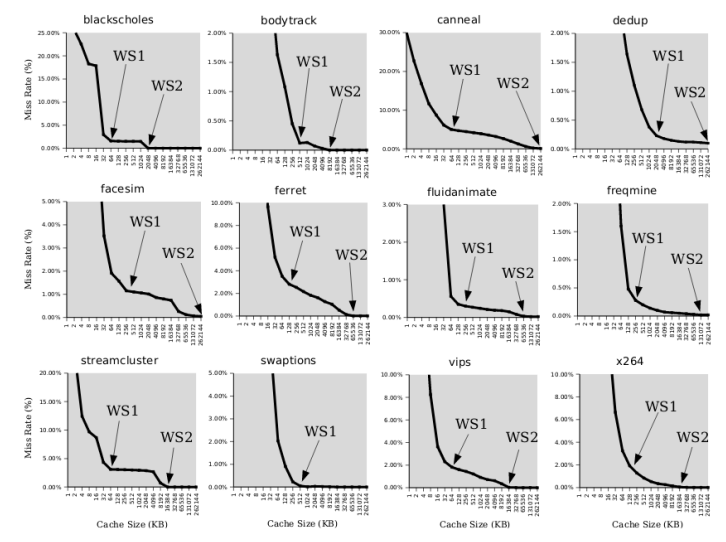

Figure 3: Miss rates versus cache size. Data assumes a shared 4-way associative cache with 64 byte lines. WS1 and WS2 refer to important working sets which we analyze in more detail in Table 2. Cache requirements of PARSEC benchmark programs can reach hundreds of megabytes.

## **estimating working sets**

working set  $\approx$  what's been used recently except when program switching working sets

so, what a program recently used  $\approx$  working set

can use this idea to estimate working set (from list of memory accesses)

## **estimating working sets**

working set  $\approx$  what's been used recently except when program switching working sets

- so, what a program recently used  $\approx$  working set
- can use this idea to estimate working set (from list of memory accesses)

### **CLOCK-Pro: special casing for one-use pages**

by default, Linux tries to handle scanning of files one read of file data  $-$  e.g. play a video, load file into memory

basic idea: delay considering pages active until second access  $second$  access  $=$  second scan of accessed bits/etc.

single scans of file won't "pollute" cache

without this change: reading large files slows down other programs recently read part of large file steals space from active programs

### **readahead heuristics**

exercise: devise an algorithm to detect to do readahead.

how to detect the reading pattern?

when to start reads?

how much to readahead?
### **readahead heuristics**

exercise: devise an algorithm to detect to do readahead.

how to detect the reading pattern? need to record subset of accesses to see sequential pattern not enough to look at misses! want to check when readahead pages are used — keep up with program

when to start reads?

how much to readahead?

### **readahead heuristics**

exercise: devise an algorithm to detect to do readahead.

how to detect the reading pattern? need to record subset of accesses to see sequential pattern not enough to look at misses! want to check when readahead pages are used — keep up with program

when to start reads?

takes some time to read in data — well before needed

how much to readahead?

### **readahead heuristics**

exercise: devise an algorithm to detect to do readahead.

how to detect the reading pattern? need to record subset of accesses to see sequential pattern not enough to look at misses! want to check when readahead pages are used — keep up with program

when to start reads?

takes some time to read in data — well before needed

how much to readahead?

if too much: evict other stuff programs need if too little: won't keep up with program if too little: won't make efficient use of HDD/SSD/etc.

### **recording accesses**

goal: "check is this physical page still being used?"

software support: temporarily mark page table invalid use resulting page fault to detect "yes"

hardware support: accessed bits in page tables hardware sets to 1 when accessed

## **temporarily invalid PTE (software support)**

…

mov **0x123**456, %ecx mov **0x123**789, %ecx … … mov **0x123**300, %ecx program 1

(OS exception's handler) …

the kernel

page table for program 1

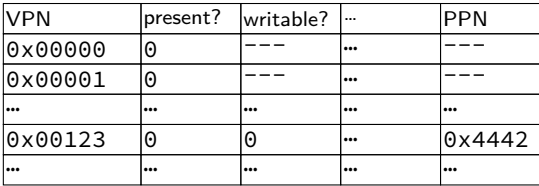

OS page info

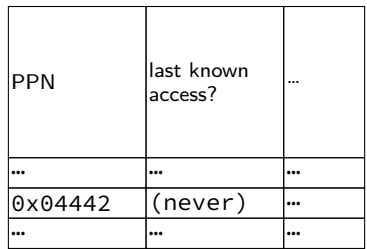

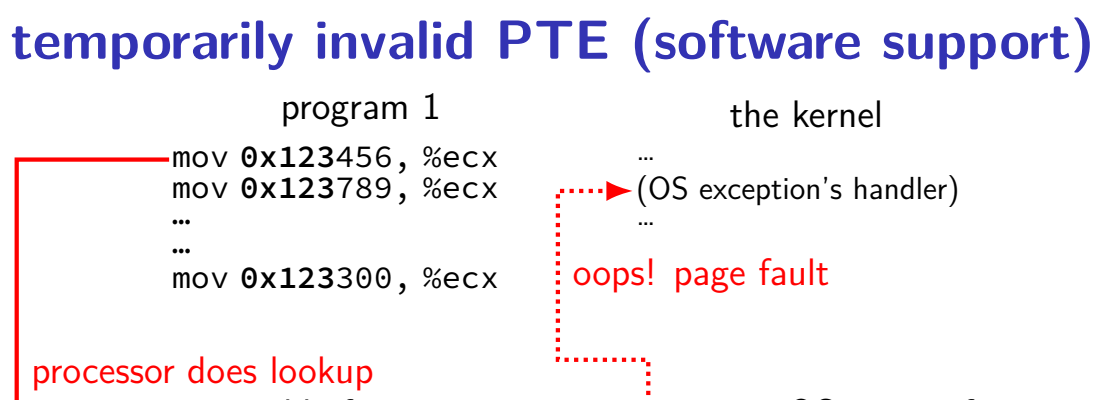

page table for program 1

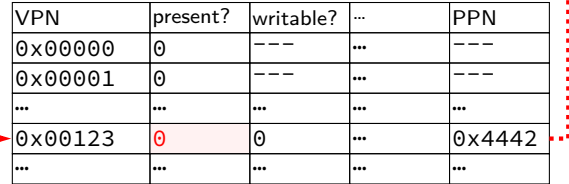

OS page info

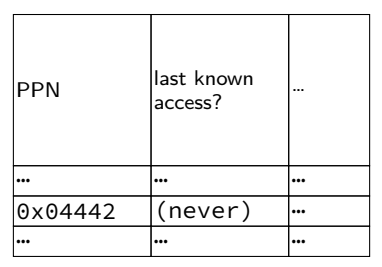

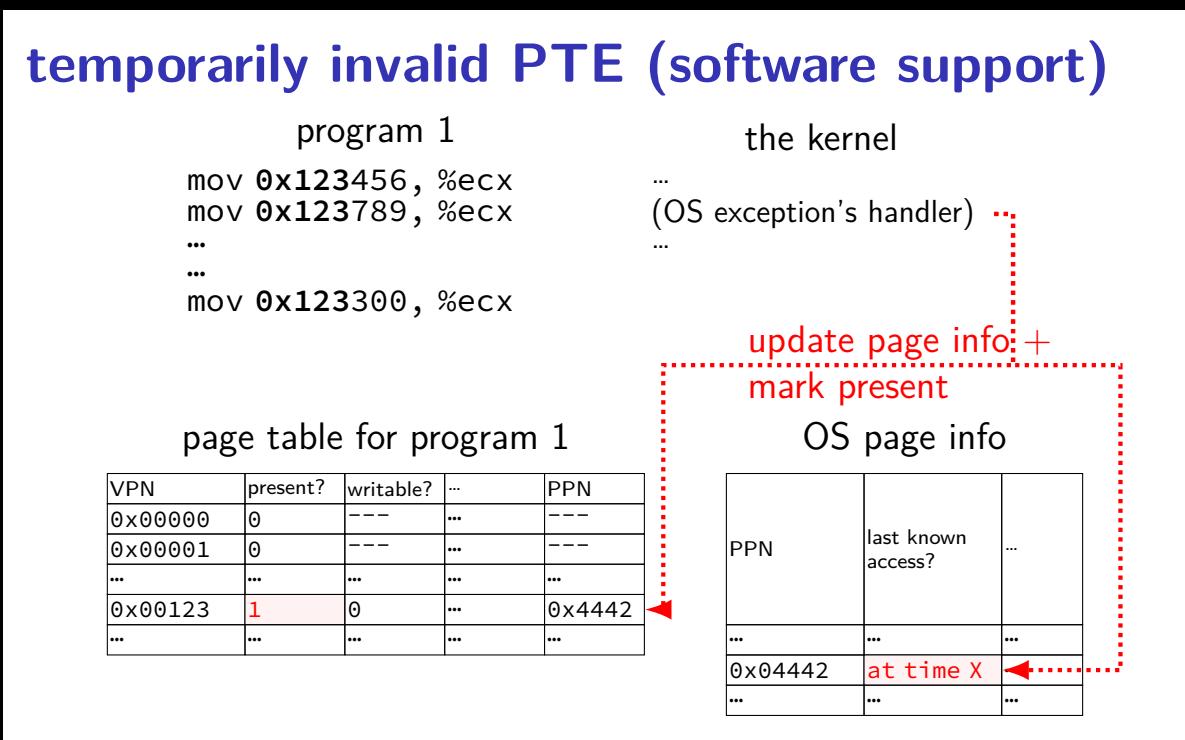

## … … …  $\sqrt{0 \times 04442}$  at time X  $\cdots$ … … … 63

…

## **temporarily invalid PTE (software support)**

…

mov **0x123**456, %ecx mov **0x123**789, %ecx … … mov **0x123**300, %ecx program 1 processor does lookup

no page fault, not recorded in OS info

page table for program 1

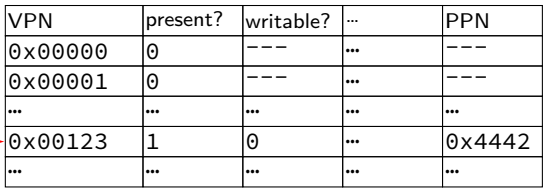

the kernel

(OS exception's handler) …

### OS page info

access?

**PPN last known** 

## … … …  $\sqrt{0 \times 04442}$  at time X  $\cdots$ … … … 63

…

## **temporarily invalid PTE (software support)**

…

mov **0x123**456, %ecx mov **0x123**789, %ecx … … mov **0x123**300, %ecx program 1 processor does lookup

no page fault, not recorded in OS info

page table for program 1

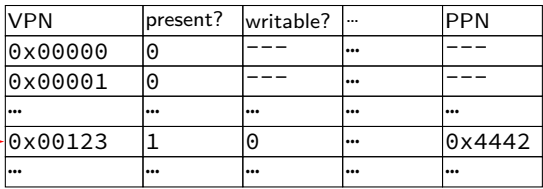

the kernel

(OS exception's handler) …

### OS page info

access?

**PPN last known** 

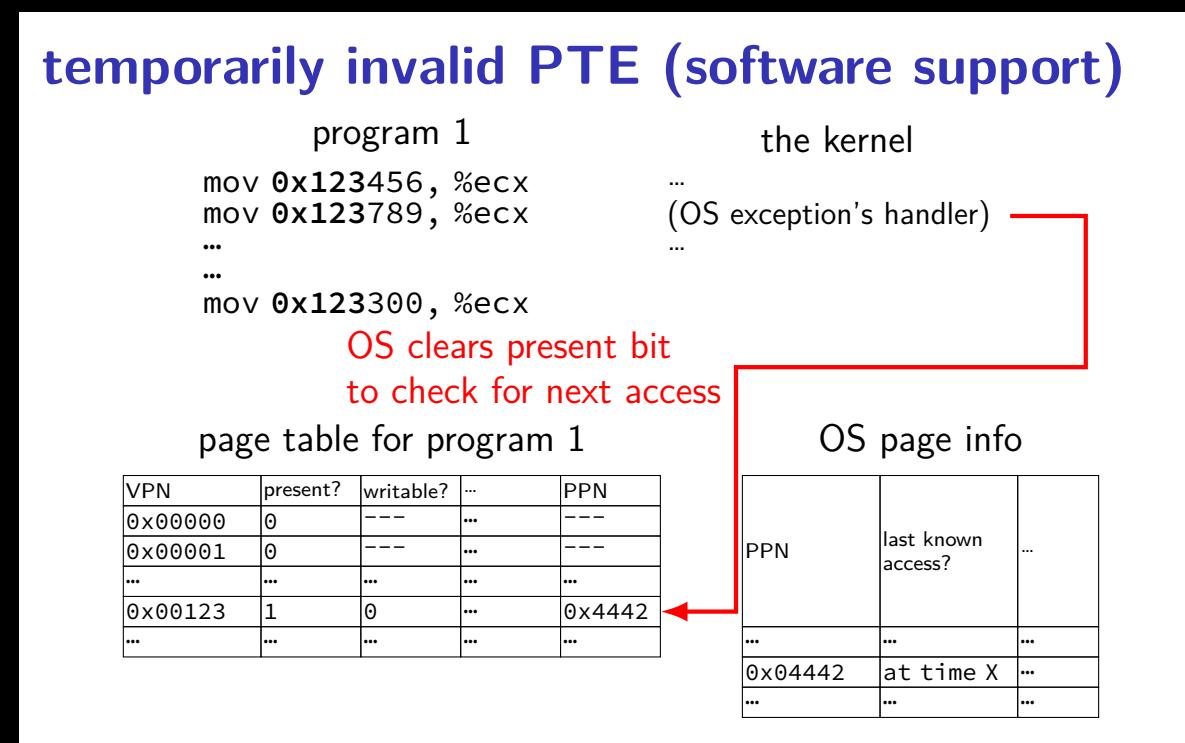

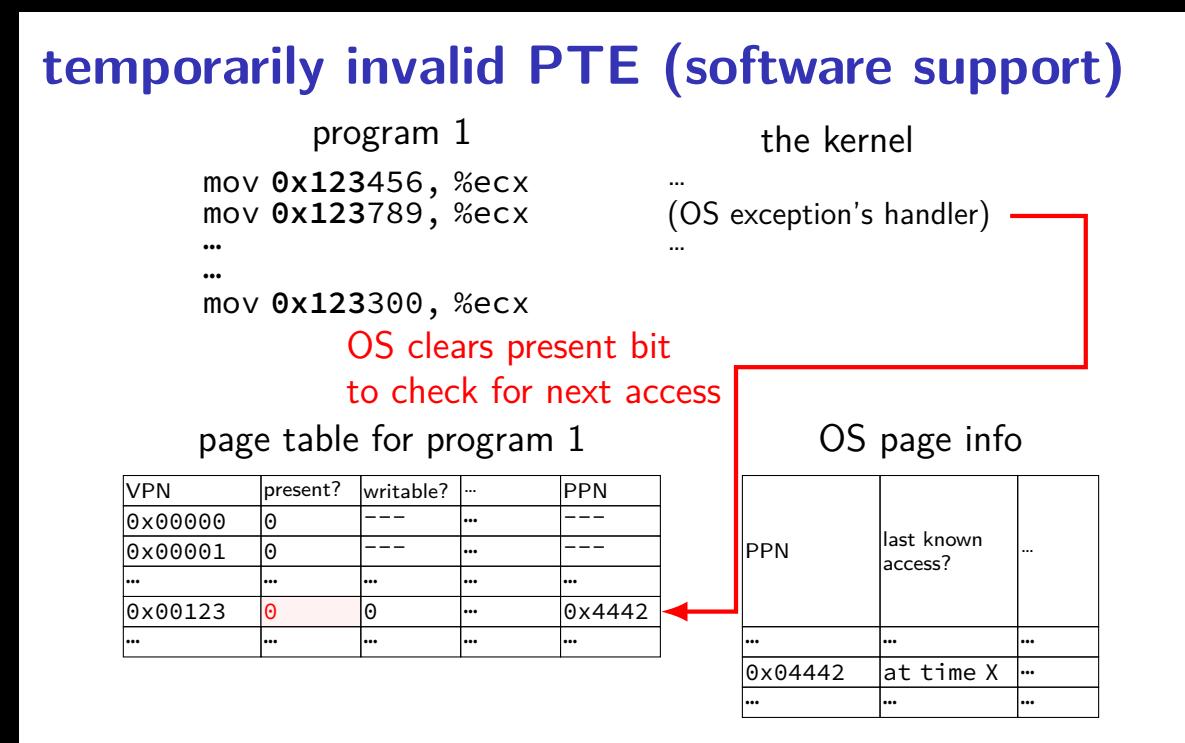

# **temporarily invalid PTE (software support)**

mov **0x123**456, %ecx mov **0x123**789, %ecx … program 1

…

mov **0x123**300, %ecx

### processor does lookup

### page table for program 1

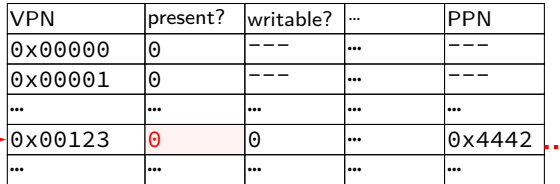

… •▶ (OS exception's handler) …

the kernel

### oops! page fault

OS page info

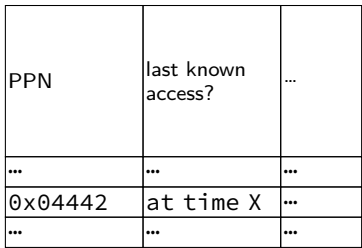

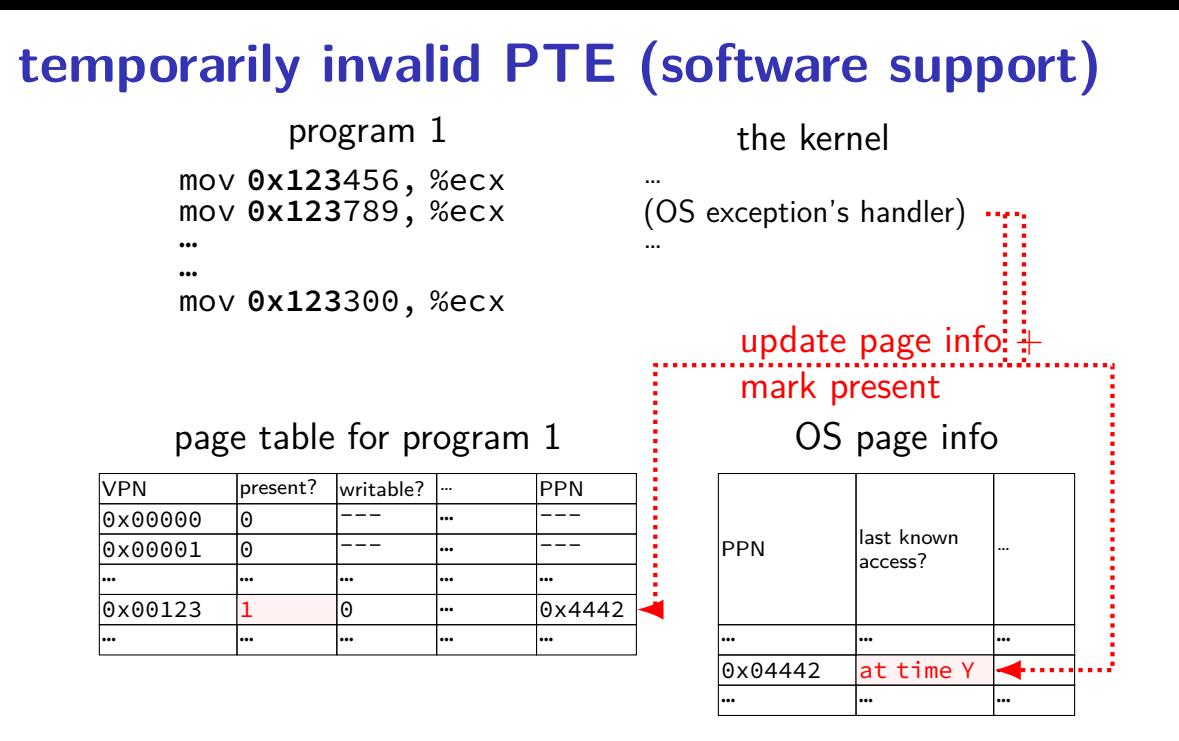

### **accessed bit usage (hardware support)**

mov **0x123**456, %ecx mov **0x123**789, %ecx … program 1

the kernel

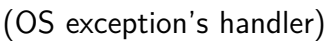

…

…

…

mov **0x123**300, %ecx

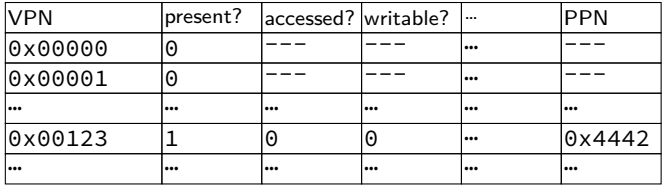

#### **accessed bit usage (hardware support)** mov **0x123**456, %ecx mov **0x123**789, %ecx … … mov **0x123**300, %ecx program 1 … (OS exception's handler) … the kernel processor does lookup sets accessed bit to 1

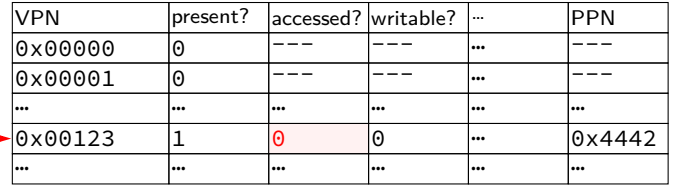

#### **accessed bit usage (hardware support)** mov **0x123**456, %ecx mov **0x123**789, %ecx … … mov **0x123**300, %ecx program 1 … (OS exception's handler) … the kernel processor does lookup sets accessed bit to 1

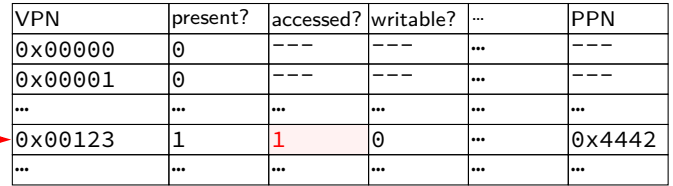

#### **accessed bit usage (hardware support)** mov **0x123**456, %ecx mov **0x123**789, %ecx … … mov **0x123**300, %ecx program 1 … (OS exception's handler) … the kernel VPN **present?** accessed? writable? ... PPN |0x00000 |0 |--- |--- |-- |--- $0 \times 0.0001$  0  $-$ … … … … … … 0x00123 1 1 0 <del>…</del> 0x4442 page table for program 1 processor does lookup keeps access bit set to 1

… … … … … …

#### **accessed bit usage (hardware support)** mov **0x123**456, %ecx mov **0x123**789, %ecx … … mov **0x123**300, %ecx program 1 … (OS exception's handler) … the kernel VPN **present?** accessed? writable? ... PPN |0x00000 |0 |--- |--- |-- |--- $0 \times 0.0001$  0  $-$ … … … … … … 0x00123 1 1 0 <del>…</del> 0x4442 page table for program 1 processor does lookup keeps access bit set to 1

… … … … … …

#### **accessed bit usage (hardware support)** mov **0x123**456, %ecx mov **0x123**789, %ecx … … mov **0x123**300, %ecx program 1 … (OS exception's handler) … the kernel VPN **present?** accessed? writable? ... PPN 0x00000 0 --- --- … ---  $0 \times 0.0001$  0  $-$ … … … … … … 0x00123 1 1 0 … 0x4442 … … … … … … page table for program 1 OS reads  $+$  records  $+$ clears access bit

#### **accessed bit usage (hardware support)** mov **0x123**456, %ecx mov **0x123**789, %ecx … … mov **0x123**300, %ecx program 1 … (OS exception's handler) … the kernel VPN **present?** accessed? writable? ... PPN 0x00000 0 --- --- … ---  $0 \times 0.0001$  0  $-$ … … … … … … 0x00123 1 0 0 … 0x4442 … … … … … … page table for program 1 OS reads  $+$  records  $+$ clears access bit

## **accessed bit usage (hardware support)**

mov **0x123**456, %ecx mov **0x123**789, %ecx … program 1

the kernel

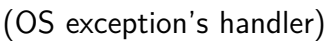

…

…

…

mov **0x123**300, %ecx processor does lookup sets accessed bit to 1 (again)

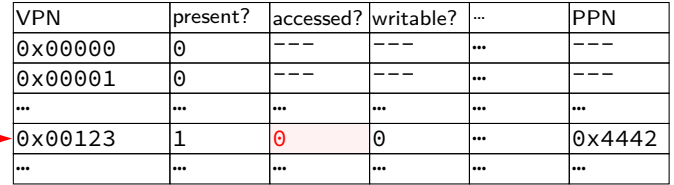

## **accessed bit usage (hardware support)**

mov **0x123**456, %ecx mov **0x123**789, %ecx … program 1

the kernel

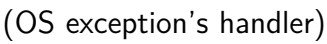

…

…

…

mov **0x123**300, %ecx processor does lookup sets accessed bit to 1 (again)

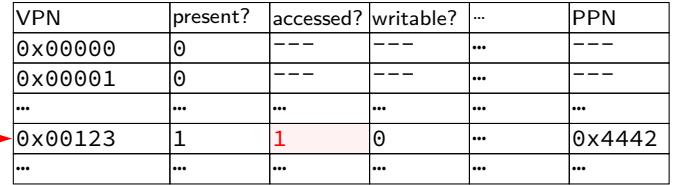

## **accessed bits: multiple processes**

### page table for program 1

| <b>VPN</b> | present? | laccessed? writable? | ا     | <b>PPN</b> |
|------------|----------|----------------------|-------|------------|
| 0x00000    | $\Theta$ |                      | l     |            |
| 0x00001    | 0        |                      | l     |            |
| l s s s    |          |                      | <br>l | l          |
| 0x00123    |          | $\Theta$             | l     | 0x4442     |
| l s s s    |          |                      | <br>l | l          |

page table for program 2

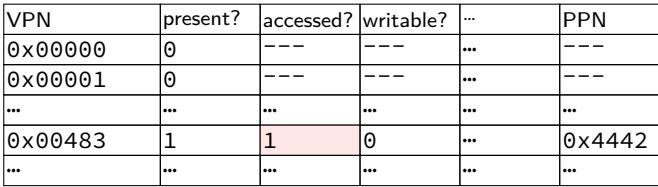

OS needs to clear+check **all** accessed bits for the physical page

## **dirty bits**

"was this part of the mmap'd file changed?"

"is the old swapped copy still up to date?"

software support: temporarily mark read-only

hardware support: **dirty bit** set by hardware same idea as accessed bit, but only changed on writes

## **x86-32 accessed and dirty bit**

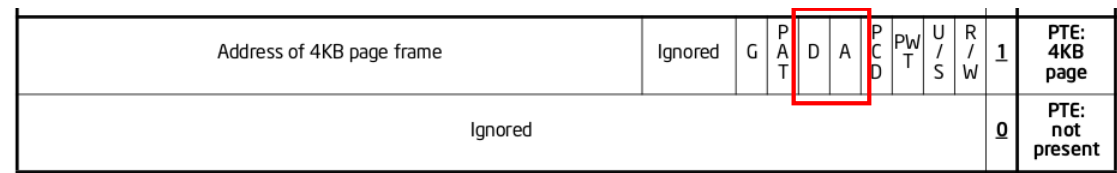

Figure 4-4. Formats of CR3 and Paging-Structure Entries with 32-Bit Paging

- A: acccessed processor sets to 1 when PTE used used  $=$  for read or write or execute likely implementation: part of loading PTE into TLB
- D: dirty processor sets to 1 when PTE is used for write

## **lazy replacement?**

so far: don't do anything special until memory is full

only then is there a reason to writeback pages or evict pages

## **lazy replacement?**

so far: don't do anything special until memory is full

only then is there a reason to writeback pages or evict pages

but real OSes are more proactive

### **non-lazy writeback**

what happens when a computer loses power

how much data can you lose?

if we never run out of memory…all of it? no changed data written back

solution: track or scan for dirty pages and writeback

example goals:

lose no more than 90 seconds of data force writeback at file close

…

## **non-lazy eviction**

so far — allocating memory involves evicting pages

hopefully pages that haven't been used a long time anyways

### **non-lazy eviction**

so far — allocating memory involves evicting pages

hopefully pages that haven't been used a long time anyways

alternative: evict earlier "in the background" "free": probably have some idle processor time anyways

allocation  $=$  remove already evicted page from linked list (instead of changing page tables, file cache info, etc.)

## **xv6 page table-related functions**

kalloc/kfree — allocate physical page, return kernel address

walkpgdir — get pointer to second-level page table entry …to check it/make it valid/invalid/point somewhere/etc.

mappages — set range of page table entries implementation: loop using walkpgdir

allockvm — create new set of page tables, set kernel (high) part entries for 0x8000 0000 and up set allocate new first-level table plus several second-level tables

allocuvm — allocate new user memory setup user-accessible memory allocate new second-level tables as needed

deallocuvm — deallocate user memory